# **BAB I PENDAHULUAN**

#### **1.1 Latar Belakang**

Proses pemotongan dengan menggunakan mesin bubut ialah salah satu proses yang paling penting dalam dunia manufaktur dimana proses pemotongan dengan menggunakan mesin seperti bubut, frais dan sebagainya adalah termasuk dalam pemesinan kering (Dry Machning Skein, 2018). Di dunia saat ini di sektor manufaktur, pembubutan memainkan peran penting di antara semua metode pemotongan lainnya. Teknik pemotongan material adalah salah satu hal yang menentukan kualitas penting dari produk, sementara itu parameter dan kondisi pemotongan juga mempunyai peranan penting dalam proses pemesinan (Alagarsamy, 2014). Sangat penting untuk menentukan parameter kondisi pemotongan dan pemesinan yang sesuai, untuk mencapai laju pemakanan material yang dibutuhkan (MRR) dan juga nilai laju pemotongan material yang optimal dapat dicapai dengan parameter pemesinan yang tepat (Ramudu, 2012). Lingkungan manufaktur yang cepat berubah saat ini memerlukan penerapan teknik pengoptimalan dalam proses pemotongan logam untuk secara efektif merespons persaingan yang ketat dan untuk memenuhi peningkatan permintaan produk berkualitas yang dapat disesuaikan (biaya rendah, kualitas tinggi, mudah dikirim) di pasar (Anil, 2011). CNC atau *Computer Numerically Controlled* adalah Proses permesinan banyak digunakan di bidang penerbangan, kedirgantaraan, manufaktur mobil, dan bidang produksi industri presisi tinggi lainnya, yang telah menjadi peralatan atau pun mesin pemrosesan dasar yang penting dalam produksi industri modern. Dengan menggunakan CNC terbukti dapat meningkatkan efisiensi produksi disuatu unit produksi hingga mencapai 5–10 kali lipat dari peralatan mesin biasa. Hal ini sangat menghemat biaya tenaga kerja dan mengurangi investasi peralatan dan modal (Matte, 2019) (Guo, 2019).

Memilih parameter kondisi pemotongan yang efektif sangat penting untuk memastikan kualitas produk, memperpanjang masa pakai alat, mengurangi biaya produksi, mengurangi emisi karbon, dan meningkatkan efisiensi produksi (Liang, 2019). Dalam operasi pembubutan CNC, parameter pemesinan dan alat geometri

memainkan peran yang penting, Optimalisasi parameter pemesinan meningkatkan nilai ekonomi pemesinan dan juga meningkatkan nilai produk (Shomashekara, 2012). *Design of Experiment* (DOE) adalah proses penting untuk meningkatkan pengaturan desain barang yang diproduksi yang dapat dimanfaatkan untuk mengurangi waktu siklus yang diperlukan untuk meningkatkan metode baru (Sakhtivelu, 2017). Metode pengoptimalan Taguchi adalah metode yang terbukti efektif untuk mendapatkan nilai kodisi pemotongan yang optimal pada proses pemesinan CNC (Vijay, 2018) (Syed, 2019). Taguchi mengembangkan sistem manufaktur yang kuat, tidak peka terhadap variasi lingkungan, mesin, dan keausan harian dan musiman. Pendekatannya mengoptimalkan karakteristik kinerja melalui pengaturan parameter proses dan mengurangi sensitivitas kinerja sistem terhadap sumber variasi. Dengan itu metode Taguchi telah menjadi metode yang ampuh dalam desain metode percobaan kususnya untuk prosees pemesinan (Roy, 1990) (Taguchi, 1990). Penelitian sebelumnya secara komparatif menggunakan metodologi permukaan respon dan metode Taguchi untuk menyimpulkan bahwa kondisi pemotongan suhu rendah secara signifikan mengurangi konsumsi daya dibandingkan dengan kondisi pemotongan kering dan basah.

Dalam penelitian ini, metode Taguchi dengan logika fuzzy digunakan sebagai pendekatan yang efisien untuk menentukan parameter pemesinan yang optimal untuk bagian bubut CNC untuk optimalisasi Kekasaran Permukaan pada Benda kerja. Rancangan percobaan menggunakan larik ortogonal L9 OA untuk 2 faktor yang dapat dikontrol yaitu : putaran spindel, kedalaman potong, masingmasing pada tiga level untuk menemukan kombinasi faktor dan level optimal dalam pembubutan CNC kecepatan tinggi Alumenium Alloys 6061. Optimasi singleresponse dilakukan dengan menggunakan metode Taguchi. Untuk kasus multirespons, unit logika fuzzy (FLU) digunakan untuk mengubah empat respons yang berkorelasi menjadi respons tunggal yang disebut ukuran keluaran komprehensif (COM). Nantinya analisis varians (ANOVA) digunakan untuk mengetahui parameter putaran CNC kecepatan tinggi yang paling berpengaruh untuk respons Kekasaran Permukan (Ra).

Dengan latar belakang diatas, maka penulis melakukan penelitian yang berjudul **"Analisa Kekasaran Permukaan Alumenium Alloys 6061 Pada Proses Pemotongan Dengan Cnc (***Computer Numerik Control***)".** Pada penelitian ini penulis menggunakan benda kerja material Alumenium Alloys 6061 dan menggunakan mata pahat karbida. Penelitian ini dilakukan untuk mengetahui nilai kekerasan, kehalusan permukaan benda kerja dan mengetahui umur mata pahat.

#### **1.2 Rumusan Masalah**

Adapun rumusan masalah dalam penelitian Analisa Kekasaran Permukaan Alumenium Alloys 6061 pada proses pemotongan dengan CNC Router 3 Axis Mach 3 sebagai berikut :

- 1. Seberapa besar kontribusi parameter pemesinan putaran spindel, kedalaman potong dan gerak makan terhadap nilai kekasaran permukaan benda kerja pada material Alumenium Alloys 6061 proses pembubutan?
- 2. Bagaimana pengaturan *setting* parameter tersebut agar menghasilkan nilai kekasaran permukaan paling rendah pada material Alumenium Alloys 6061 dengan metode taguchi 18?

## **1.3 Batasan Masalah**

Agar pembahasan masalah di penelitian ini lebih fokus dan terarah maka pembahasan masalah dibatasi. Adapun Batasan masalah pada dalam penelitian Analisa Kekasaran Permukaan Alumenium Alloys 6061 Pada Proses Pemotongan Dengan CNC sebagai berikut :

- 1. Spesimen yang digunakan pada penelitian ini adalah Alumenium Alloys 6061.
- 2. Proses pemesinan yang digunakan adalah mesin CNC Router 3 Axis Mach 3
- 3. Proses pembubutan CNC Router 3 Axis Mach 3 yang dilakukan hanya variasi putaran spindel, kedalaman potong dan gerak makan.
- 4. Jenis mata pahat yang digunakan mata pahat karbida *Straight End Mill*.
- 5. Percobaan ini menggunakan metode taguchi 18.

6. Variabel putaran spindel 2000, 3000, 4000, 5000 rpm, dan gerak makan 40, 50, 60, 70 mm/menit, kedalaman potong 0,1; 0,125; 0,15; 0,175 mm.

## **1.4 Tujuan Penelitian**

Berdasarkan rumusan masalah diatas maka tujuan dari Penelitian sebagai berikut : Analisa Kekasaran Permukaan Alumenium Alloys 6061 pada proses pemotongan dengan CNC :

- 1. Untuk mengetahui seberapa besar kontribusi parameter pemesinan putaran spindel, kedalaman potong dan gerak makan terhadap nilai kekasaran permukaan benda kerja pada material Alumenium Alloys 6061 pada proses CNC Router 3 Axis Mach 3.
- 2. Untuk mengetahui pengaturan *setting* parameter tersebut agar menghasilkan nilai kekasaran permukaan paling rendah pada material Alumenium Alloys 6061 dengan metode taguchi.

## **1.5 Manfaat Penelitian**

Adapun manfaat penelitian Analisa Analisa Kekasaran Permukaan Alumenium Alloys Pada Proses Pemotongan Dengan CNC sebagai berikut :

- 1. Dapat mengetahui proses kinerja pemotongan pada mesin CNC dalam batas pengerjaan yang diinginkan menggunakan mata pahat karbida.
- 2. Parameter proses yang tepat agar diperoleh kekasaran dan kehausan mata pahat yang minimum.
- 3. Sebagai bahan referensi bagi penelitian sejenisnya dalam rangka pengembangan pengetahuan optimasi kehausan mata pahat karbida dan optimasi kekasaran permukaan benda kerja Alumenium Alloys 6061 dan sejenisnya.

#### **1.6 Metode Pelaksanaan Penelitian**

Adapun metode pengumpulan data yang dilakukan penulis dalam penyusunan tugas akhir ini adalah sebagai berikut :

1. Melakukan diskusi dengan dosen pembimbing dan dosen lainnya.

- 2. Studi Literatur dengan mencari buku-buku yang ada di perpustakaan kampus Universitas HKBP Nommensen Medan maupun sumber lain dari luar yang berkaitan dengan penelitian tersebut.
- 3. Melakukan pencarian komponen alat benda kerja dan kebutuhan lainnya dalam penelitian tersebut.
- 4. Melakukan diskusi dengan teman sekelompok.

#### **1.7 Sistematika Penulisan**

Adapun sistematika penulisan dibagi dari beberapa bab dengan garis besar tiap bab. Dimana tiap-tiap bab itu meliputi :

## BAB I : PENDAHULUAN

Pada bab satu memberikan gambaran menyeluruh mengenai tugas akhir yang akan meliputi pembahasan tentang latar belakang, rumusan masalah, batasan masalah, tujuan penelitian, kegunaan penelitian, metode pelaksanaan penelitian dan sistematika penulisan.

## BAB II : TINJAUAN PUSTAKA

Dalam bab kedua tinjauan pustaka berisikan tentang pengertian CNC, parameter kecepatan potong prosedurkerja CNC, jenis-jenis mata pahat, karakteristik Alumenium Alloys 6061, kekasaran permukaan baja, haus mata pahat, variable proses, media pendingin, dan sistematika Taguchi.

# BAB III : METODOLOGI PENELITIAN

Dalam bab tiga metodologi penelitian berisikan tentang bahan, alat yang digunakan untuk penelitian,variable penelitian, tahap penelitian, komponenkomponen yang dipakai saat penelitian, dan diagram alir.

#### BAB IV : HASIL DAN PEMBAHASAN

Dalam bab empat hasil dan pembahasan berisikan hasil pengujian pada Analisa kehausan mata pahat dan kekasaran permukaan pada pemotongan Alumenium Alloys 6061 dengan mesin CNC.

# BAB V : KESIMPULAN DAN SARAN

Bab ini berisikan kesimpulan dan saran dari hasil penelitian Analisa kehausan mata pahat pada proses pemotongan Alumenium Alloys 6061 dengan mesin CNC.

# DAFTAR PUSTAKA

Pada daftar pustaka ini berisikan daftar literature yang digunakan dalam penelitian.

# LAMPIRAN

Pada lampiran ini berisi data-data yang mendukung isi laporan skripsi.

# **BAB II TINJAUAN PUSTAKA**

#### **2.1 Pengertian Mesin Bubut CNC**

Mesin Bubut CNC adalah mesin dimana benda kerja atau part di cekam dan diputar oleh spindle (poros pemutar) utama, sementara alat potong yang digunakan, dipasang dan bergerak dalam berbagai sumbu (axis) dioperasikan dengan sistem *Computer Numerical Control* (CNC) dan dilengkapi dengan instruksi desain yang presisi, Contoh : Penulisan M30 pada layar monitor mesin akan memutar spindel mesin, dan penulisan M05 akan menghentikan spindel mesin.

Mesin bubut CNC umumnya digunakan dalam proses pembuatan berbagai komoditas, di mana benda kerja dijepit dan diputar, dan alat pemotong ditempatkan untuk operasi OD (diameter luar) dan ID (diameter dalam) seperti: poros dan pipa. Mesin bubut CNC ini memiliki bentuk simetris/melingkar dan cocok untuk bagianbagian yang memiliki poros (poros putar) yang dapat menangkap (memperbaiki dengan lingkaran) poros. Mesin bubut dengan opsi tambahan seperti sumbu Y, spindel tambahan, atau opsi tambahan khusus untuk otomatisasi biasanya disebut sebagai "*Turning center*".

Alat canggih untuk pemesinan suku cadang kompleks ini melebihi standar OD dan ID mesin bubut dan dapat mencakup mesin pembubutan, dan pengeboran untuk menyelesaikan produksi suku cadang dalam satu konfigurasi. Produktivitas sangat ditingkatkan dengan melakukan proses dari bahan mentah/ material menjadi produk jadi dengan mesin "*universal*".

#### 2.1.1 Komponen – Komponen Mesin CNC

a. Motor utama

Motor utama adalah motor penggerak cekam untuk memutar benda kerja. Motor ini adalah jenis motor arus searah atau DC (*Direct Current*) dengan kecepatan putaran yang variabel.

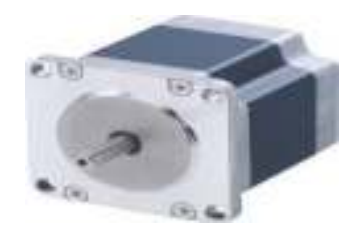

**Gambar 2.1 Motor utama CNC**

# b. Eretan support

Eretan adalah gerak persumbuan jalannya mesin. Untuk Mesin Bubut CNC dibedakan menjadi dua bagian, yaitu sebagai berikut :

- 1. Eretan memanjang (sumbu Z ).
- 2. Eretan melintang (sumbu X ).

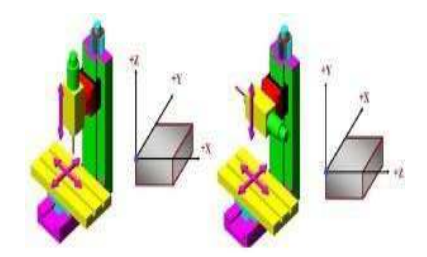

**Gambar 2.2 Eretan support (sumbu X – Y)**

c. Motor servo

Step motor berfungsi untuk menggerakkan eretan, yaitu gerakan sumbu X dan gerakan sumbu Z. Tiap-tiap eretan memiliki motor servo sendirisendiri.

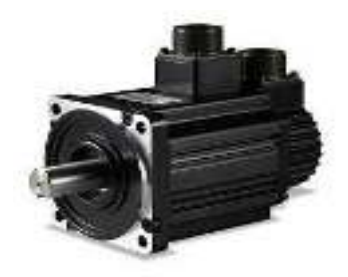

**Gambar 2.3 Motor servo CNC**

d. Kepala lepas (*tail stock*)

Kepala lepas berfungsi sebagai tempat pemasangan senter putar pada saat proses pembubutan benda kerja yang relatif panjang. Pada kepala lepas ini dapat dipasang pencekam bor.

e. Rumah alat potong

Rumah alat potong berfungsi sebagai penjepit alat potong pada saat proses pengerjaan benda kerja. Adapun alat yang dipergunakan disebut *revolver* atau *toolturet, revolver* digerakkan oleh step motor, sehingga dapat digerakkan secara manual maupun terpogram.

f. Cekam (*chuck* )

Cekam pada Mesin Bubut berfungsi untuk menjepit benda kerja pada saat proses penyayatan berlangsung. Kecepatan spindel Mesin Bubut ini diatur menggunakan transmisi sabuk.

g. Meja mesin (*sliding bed* )

Meja mesin atau sliding bed sangat mempengaruhi baik buruknya hasil pekerjaan menggunakan mesin bubut ini, hal ini dikarenakan gerakan memanjang eretan (gerakan sumbu Z) tertumpu pada kondisi sliding bed ini. Jika kondisi sliding bed sudah aus atau cacat dapat dipastikan hasil pembubutan menggunakan mesin ini tidak akan maksimal, bahkan benda kerja juga rusak. Hal ini juga berlaku pada mesin bubut konvensional. Untuk kelancaran pada sliding bed kebersihannya harus dijaga dari debu atau beram hasil pembubutan. Untuk itu, setiap selesai berkerja harus dibersihkan dan diberi pelumas

h. Cover mesin

Cover mesin merupakan bagian pelindung mesin dari hal-hal yang dapat memperbarui kerja mesin. Cover mesin biasanya dibuat dari bahan plat besi dengan bermacam penguatan agar kokoh.

i. Panel control

Panel kontrol merupakan merupakan bagian kontrol mesin CNC yang berisikan tombol-tombol dan saklar serta dilengkapi dengan monitor. Bagian kontrol merupakan bak kontrol mesin CNC yang berisikan tombol- tombol dan saklar. Pada mesin ini terdapat 2 bagian, bagian pertama bagian kntrol oerintah langsung, dimana bagian ini terdapat tombol-tombol perintah seperti *emergency stop*, pengaturan spindle, set manual atau set CNC, setting toll dan lain sebaginya. Dan juga terdapat bagian tampilan program, pada bagian ini terdapt monitor untuk tampilan program dan keyboard untuk mengedit program NC. Kedua bagian tersebut langsung menempel pada mesin CNC. (Lilih, dkk, 2003)

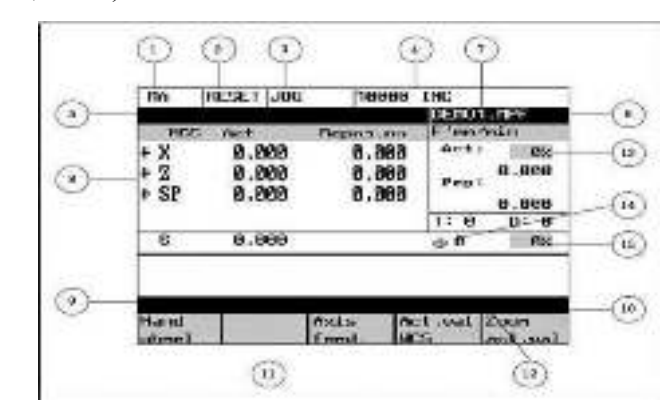

**Gambar 2.4 Tampilan panel control CNC**

### **2.2 Pahat Karbida**

Mata pahat Karbida adalah jenis pahat yang disemen dengan bahan padat dan dibuat dengan cara sintering serbuk karbida, antara lain nitrida dan oksida dengan bahan pengikat yang umumnya dari kobalt (Co). hot hardness karbida yang disemen akan menurun jika hanya terjadi perlunakan pada elemen pengikat. Semakin besar tingkat presentase pengikat (Co) maka yang terjadi kekerasannya akan menurun Namun, sebaliknya keuletannya akan meningkat.

Modulus elastisitasnya akan tinggi dengan berat jenisnnya. Koefisien muainya ½ kali dari baja dan konduktivitas. Panasnya sekitar 2 hingga 3 kali dari konduktivitas panas pahat HSS. Pahat karbida memiliki 3 jenis sisipan, antara lain:

a. Karbida tungsten paduan (WC – TiC + Co: WC – TaC – TiC + Co: WC –  $TaC + Co: WC - TiC - TiN + Co: TiC + Ni, Mo$ , yaitu jenis pahat karbida yang digunakan sebagai alat memotong baja (*steel cutting grade*).

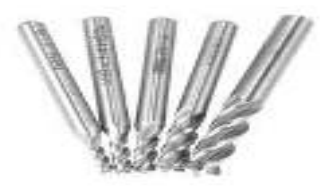

**Gambar 2.5 Karbida Tungsten**

b. Karbida tungsten (WC + Co) adalah jenis pahat karbida yang digunakan sebagai alat memotong besi tuang (*cast iron cutting grade*).

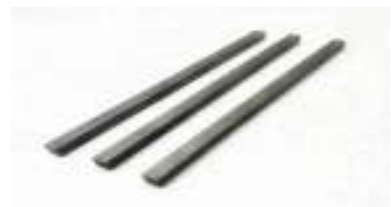

**Gambar 2.6 Karbida Tungsten ( WC + Co)**

c. Karbida lapis (*coated cemented carbide*) adalah pahat carbida tungsten yang dilapisi dengan beberapa lapis karbida, nitrida oksida lain yang lebih rapuh tetapi hot harnes tinggi. Merupakan hasil proses sintering pada serbuk intan tiruan dengan bahan pengikat cobalt 5% - 10%. Hot hardness yang tinggi dan tahan terhadap deformasi plastis. Besarnya butiran intan serta persentase dan komposisi dari material pengikat memengaruhi sifat-sifat pahat. Dikarenakan jika intan sudah dalam keadaan pada temperatur tinggi maka akan mengalami grafit dan akan mudah terdifusi menjadi atom besi.

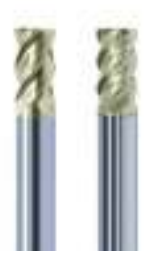

**Gambar 2.7 Karbida Lapis (***Coated Cemented Carbide***)**

## **2.3 Karakteristik Alumenium Alloys 6061**

Logam aluminium adalah logam yang mempunyai sifat ringan yang pemanfaatannya sangat luas. Selain ringan juga memiliki kelebihan lain seperti pengantar panas yang baik. Material ini dipergunakan di dalam bidang yang luas bukan saja untuk peralatan rumah tangga tetapi juga dipakai untuk keperluan material pesawat terbang, mobil, kapal laut, dan konstruksi. Aluminium mempunyai beberapa sifat-sifat karakter fisis antara lain memiliki berat jenis sekitar

2,65-2,8 kg/dm<sup>3</sup>, mempunyai daya hantar listrik dan panas yang baik, tahan terhadap korosi, dalam beberapa bahan, titik lebur 6580 C.

Alumunium Alloys 6061 tentunya mempunyai keuntungan tersendiri. Dibawah ini adalah beberapa keuntungan material yaitu :

- a. Ketangguhan sangat tinggi (kekuatan tarik 12,6 kgf/mm).
- b. Titik cair rendah  $(660^{\circ}C)$ .
- c. Ringan (berat jenis 2,70 g/m3).
- d. Tahan terhadap korosi.
- e. Mudah difabrikasi atau dibentuk.
- f. Mudah didapat

### **2.4 Kecepatan Pemotongan**

Kecepatan potong adalah suatu harga yang diperlukan dalam menentukan kecepatan pada proses pemotongan atau penyayatan benda kerja. Harga kecepatan tersebut ditentukan oleh jenis alat potong dan jenis material benda kerja yang akan dipotong dan diteliti. Ada 4 faktor yang mempengaruhi kecepatan pemotongan yaitu antara lain :

- a. Bahan benda kerja atau material Semakin tinggi kekuatan bahan yang dipotong, maka harga kecepatan potong semakin kecil.
- b. Jenis alat yang dipotong Semakin tinggi kekuatan alat potong, maka harga kecepatan potong semakin besar.
- c. Besarnya kecepatan penyayatan Semakin besar jarak penyayatan, maka kecepatan potong semakin kecil.
- d. Kedalaman penyayatan

## **2.5 Parameter Pemotongan**

Menurut Yudhyadi, *el all* (2016: 6) parameter proses pemesinan frais adalah dasar – dasar perhitungan yang digunakan untuk menentukan perhitungan dalam proses pemotongan atau penyayatan permesinan milling diantaranya, Putaran spindel (Vc), kecepatan putaran mesin (rpm), kecepatan pemakanan (Vf), dan kedalaman pemakanan (*depth of cut )*.

# 2.5.1 Putaran Spindel (*spindle speed* )

Putaran spindel ( *spindle speed* ) ditentukan berdasarkan putaran spindel. Untuk menentukan kecepatan potong ada beberapa faktor yang dipertimbangkan yaitu, jenis bahan yang akan dikerjakan, diameter pisau atau pahat, jenis pahat atau pisau, dan hasil kehalusan permukaan yang diinginkan. Putaran spindel (Vc) adalah jarak yang ditempuh pisau/pahat dalam satuan meter Ketika proses penyayatan atau pemotongan dalam waktu satu menit. Adapun rumus kecepatan potong yaitu : (Yudhyadi *et all*, 2016:6)

- = × � × **.........................................................................(2.1)** Dimana :  $Vc$  = Putaran spindel (mm/menit)

- $d =$ Diameter pisau/pahat (mm)
- n = Kecepatan spindel (rpm) dan  $\mathbb{Z} = 3.14$

Dari rumus tersebut dapat dicari rumus kecepatan spindel sebagai berikut :

**n =**  ��� 
- **..................................................................................(2.2)** �

Sebelum melakukan proses pemesinan, maka kita harus tahu jenis bahan yang dikerjakan dan jenis pahat yang akan digunakan. Selanjutnya adalah mencari putaran spindel. Putaran spindel dari beberapa penelitian untuk beberapa jenis bahan yang telah di standarkan dalam tabel. Berikut adalah tabel pemotongan :

| Bahan      | <b>Cutter Frais HSS</b> |           | Cutter Frais Karbida |          |
|------------|-------------------------|-----------|----------------------|----------|
|            | m/men                   | Ft/min    | m/men                | Ft/min   |
| Baja Lunak | 18-21                   | 60-70     | 30-350               | 190-800  |
| Baja Tuang | $14 - 17$               | $45 - 55$ | $40 - 150$           | 150-500  |
| Perunggu   | $21 - 24$               | 70-80     | 90-200               | 300-700  |
| Tembaga    | 45-90                   | 150-300   | 150-450              | 500-1500 |
| Kuningan   | 30-120                  | 100-400   | 120-300              | 400-1000 |
| Alamunium  | 90-150                  | 300-500   | 90-180               | $-600$   |

Tabel 2.1 Kecepatan Pemotongan

Menurut syamsir (1989). Kualitas permukaan potong tergantung pada kondisi pemotongan, misalnya putaran spindel rendah dengan *feed* dan *depth of cut*  yang besar menghasilkan permukaan yang kasar sebaliknya kecepatan potong tinggi dengan *feed* dan *depth of cut* yang kecil menghasilkan permukaan yang halus. Adapun persamaan kecepatan maka dapat dicari menggunakan persamaan :

**Vf =** - **........................................................................................(2.3)** n.

Dimana ·

 $Vf = Kecepatan pemakanan (mm/menit)$  $Vc = Putaran spindel (rpm)$  $n = Kecepatan spindel (m/menit)$ 

## 2.5.2 Kedalaman Potong (*depth of cut*)

Kedalaman potong adalah jarak permukaan yang sudah dipotong dengan permukaan yang belum dipotong. Tebal pemakanan dapat dipilih berdasarkan material benda kerja, pisau atau pahat yang digunakan mesin dan kecepatan potong. Semakin tinggi kecepatan pemakanan, maka pahat yang digunakan semakin kecil diameternya dan kedalaman pemakanan pada benda kerja menjadi keil.

 $a = d\mathbf{0} - d\mathbf{0}$ Dimana :  $\alpha$  = Kedalaman potong (mm)  $d0 =$ Diameter awal (mm)  $d\mathbb{Z} =$  Diameter akhir (mm)

# 2.5.3 Gerak Makan (feed Rate)

Gerak makan adalah jarak tempuh pisau dengan laju konstan relatife terhadap benda kerja dalam satuan milimeter permenit. Adapun rumus persamaan yaitu :

**Vf = nf zxz .................................................................................(2.4)**

Dimana :

 $Vf = \text{Gerak makan (mm/menit)}$ 

- $fz = Kecepatan makan pergigi (mm/tooth)$
- $n$  = Putaran spindel (rpm)
- $z =$  Jumblah gigi pada pahat

## **2.6 Kekasaran Permukaan**

Salah satu karakteristik geometris yang ideal dari suatu komponen adalah permukaan yang halus. Dalam prakteknya memang tidak mungkin untuk mendapatkan suatu komponen dengan permukaan yang betul – betul halus. Hal ini disebabkan oleh beberapa faktor, misalnya faktor manusia (operator) dan faktor – faktor dari mesin yang digunakan untuk membuatnya. Akan tetapi, dengan kemajuan teknologi terus berusaha membuat peralatan yang mampu membentuk permukaan komponen dengan tingkat kehausan yang cukup tinggi menurut standar ukuran yang berlaku dalam metrologi yang di kemukakan oleh para ahli pengukuran geometris benda melalui pengalaman penelitian.

Tingkat kehalusan suatu permukaan memang peranan yang sangat penting dalam perencanaan suatu komponen mesin khususnya yang menyangkut masalah gesekan pelumas, kehausan, tahanan terhadap kelelahan dan sebagainya. Agar proses pembuatan tidak terjadi penyimpangan yang berarti maka karakteristik permukaan ini harus dapat dipahami oleh perencana lebih – lebih operator. Beberapa peralatan yang bisa untuk memeriksa kehalusan permukaan ini juga akan disinggung.

## 2.6.1 Parameter Kekasaran

Ada 3 parameter yang digunakan untuk menentukan kekasaran permukaan, yakni :

- a. Ra adalah penyimpangan rata rata dari garis rata rata profil.
- b. Rz adalah rataan ketinggian pada sepuluh titik.
- c. Rmax adalah ketidak rataan ketinggian maksimum.

Lambang parameter ® parameter untuk menentukan kekasaran permukaan

a. Ra adalah penyimpangan rata – rata dari garis rata – rata profil

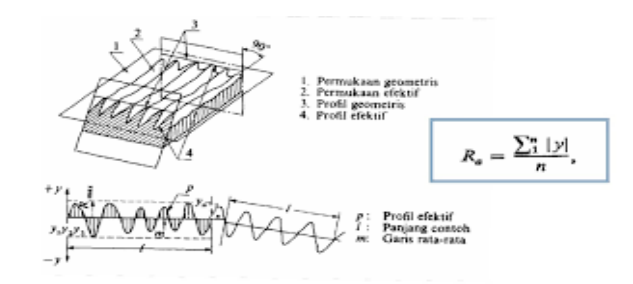

**Gambar 2.8 Lambang parameter Ra**

b. Rz adalah ketidak rataan ketinggian pada sepuluh titik

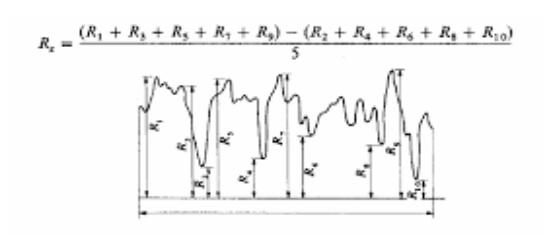

**Gambar 2.9 Lambang parameter Rz**

c. Rmax adalah ketidak rataan ketinggian maksimum

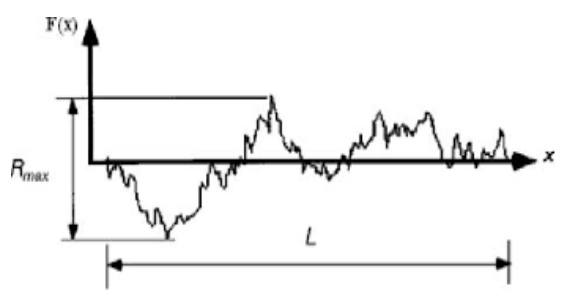

**Gambar 2.10 Lambang parameter Rmax**

d. Lambang konfigurasi kekasaran permukaan

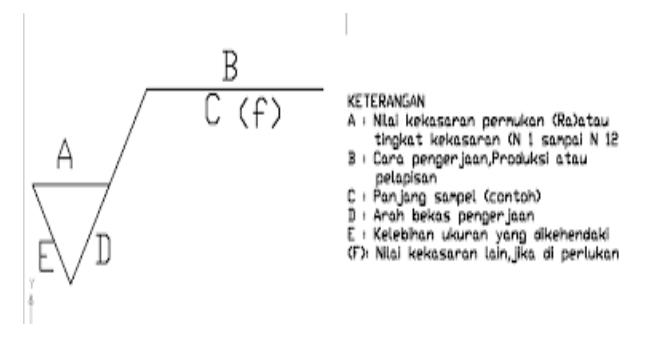

**Gambar 2.11 Lambang konfigurasi Kekasaran permukaan**

#### 2.6.2 Nilai Kekasaran Permukaan

Setiap permukaan dari benda kerja yang telah mengalami proses permesinan, baik itu proses pembubutan, penyekrapan, pengefrasian, akan mengalami kekasaran permukaan dimana untuk besarnya dinyatakan dalam huruf N, dari N 1 yang paling halus sampai N12 yang paling kasar dengan arah bekas pengerjaan yang tertentu dengan simbol tertentu, dari hal diatas dapat ditentukan nilai kekasaran permukaan pada level tertentu, apakah benda kerja tersebut mengkilap, halus, maupun kasar. Berikut ini tabel nilai kekasasaran permukaan :

| Kelas          | Harga C.L.A    | Harga Ra  | Toleransi           | Panjang     |
|----------------|----------------|-----------|---------------------|-------------|
| Kekasaran      | $(\mu m)$      | $(\mu m)$ | $2^{+50\%}_{-25\%}$ | sampel (mm) |
| N1             | 1              | 0.0025    | $0.02 - 0.04$       | 0.08        |
| N2             | $\overline{2}$ | 0.05      | $0.04 - 0.08$       |             |
| N <sub>3</sub> | $\overline{4}$ | 0.0       | $0.08 - 0.15$       | 0.25        |
| N <sub>4</sub> | 8              | 0.2       | $0.15 - 0.3$        |             |
| N <sub>5</sub> | 16             | 0.4       | $0.3 - 0.6$         |             |
| N <sub>6</sub> | 32             | 0.8       | $0.6 - 1.2$         |             |
| N7             | 63             | 1.6       | $1.2 - 2.4$         |             |
| N8             | 125            | 3.2       | $2.4 - 4.8$         | 0.8         |
| N <sub>9</sub> | 250            | 6.3       | $4.8 - 9.6$         |             |
| N10            | 500            | 12.5      | 9.6-18.75           | 2.5         |
| N11            | 1000           | 25.0      | 18.75-37.5          |             |
| N12            | 2000           | 50.0      | 37.5-75.0           | 8           |

Tabel 2.2 Nilai Kekasaran Permukaan (Rochim, 2001)

## **2.7 Alat Pengukuran Kekasaran**

*Surface Roughness* Tester merupakan alat yang mampu mengukur tingkat kekasaran permukaan. Setiap permukaan komponen dari suatu benda mempunyai beberapa bentuk dan variasi yang berbeda baik menurut strukturnya maupun dari hasil proses produksinya. *Roughness* atau kekasaran didefenisikan sebagai ketidakhalusan bentuk yang menyertai proses produksi yang disebabkan oleh

pengerjaan mesin. Nilai kekasaran dinyatakan dalam *Roughness Avera*ge (Ra). Ra merupakan parameter kekasaran yang paling banyak dipakai secara internasional.

Pengukuran kekasaran permukaan diperoleh dari sinyal pergerakan stylus berbentuk diamond untuk bergerak sepanjang garis lurus pada permukaan sebagai alat indikator pengukur kekasaran permukaan benda uji. Prinsip kerja dari *Surface Roughness* adalah dengan menggunakan transducer dan diolah dengan *microprocessor*.

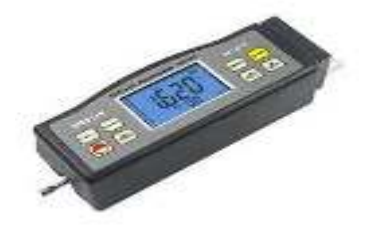

**Gambar 2.12 Surface Roughness**

Selain menggunakan alat *Surface Roughness*, untuk mengukur nilai kekasaran permukaan bisa dengan melihat profil kekasaran. Setelah itu hitung nilai Ra dengan melihat profilnya. Untuk menghitung nilai Ra tentu kita menggunakan rumus berikut ini :

 $\mathbf{Ra} = \frac{\text{Re} \mathbf{a} \mathbf{e} \text{Re} \mathbf{e} + \text{Re} \mathbf{e} \text{Re} \mathbf{e} \text{Re} \mathbf{e}}{l} \times$  $7777$ V Ø

Dimana :

 $Ra = Kekasaran permukaan (µm)$ 

Vv = Perbesaran Vertikal (mm)

 $L =$  Panjang sampel pengukuran (mm)

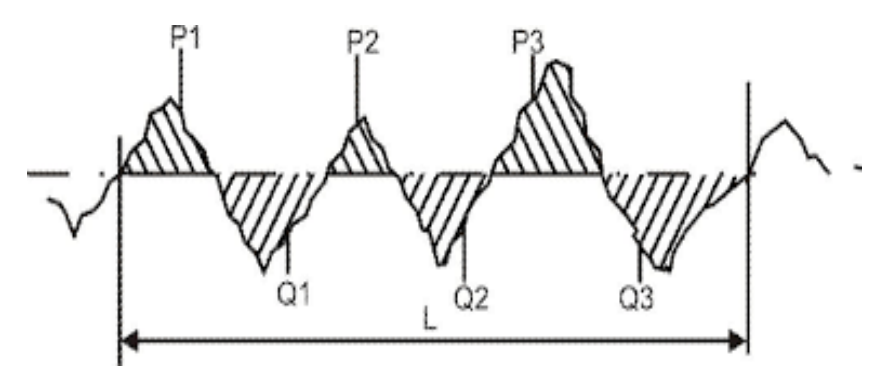

**Gambar 2.13 Profil nilai kekasaran permukaan (Ra)**

### **2.8 Metode Taguchi**

Metode Taguchi memperkenalkan pendekatan desain eksperimen yang dapat merancang suatu produk dan proses yang robust terhadap kondisi lingkungan, mengembangkan kualitas produk yang robust terhadap variasi komponen dan meminimalkan variasi di sekitar target. Metode Taguchi memiliki beberapa kelebihan bila dibandingkan dengan metode desain eksperimen lainnya. Kelebihankelebihan tersebut antara lain (Soejanto, 2009).

Oleh karena metode Taguchi memiliki struktur rancangan yang sangat kompleks, maka metode ini juga memiliki rancangan yang mengorbankan pengaruh interaksi yang cukup signifikan. Untuk mengatasi hal tersebut, pemilihan rancangan percobaan harus dilakukan secara hati-hati dan sesuai dengan tujuan penelitian. Metode Taguchi memiliki beberapa kelebihan seperti :

- 1. Desaign eksperimen Taguchi lebih efisien karena memungkinkan untuk melaksanakan penelitian yang melibatkan banyak faktor dan jumlah.
- 2. Desaign eksperimen Taguchi memungkinkan diperolehnya suatu proses yang menghasilkan produk yang konsisten dan kokoh terhadap faktor yang tidak dapat dikontrol (faktor gangguan).
- 3. Metode Taguchi menghasilkan kesimpulan mengenai respon faktorfaktor dan level dari faktor-faktor kontrol yang menghasilkan respon optimum.

## 2.8.1 Matriks Orthogonal

*Matriks Orthogonal* adalah suatu matriks yang elemen-elemennya disusun menurut baris dan kolom. Kolom merepresentasikan faktor dapat berubah dari suatu percobaan ke percobaan lainnya. Baris merupakan kombinasi dari faktor dalam percobaan. Matriks disebut Orthogonal karena setiap level dari masing-masing faktor adalah seimbang dan dapat dipisahkan dari pengaruh faktor lain dalam percobaan (Soejanto, 2009).

Jadi *Matriks Orthogonal* merupakan suatu matriks seimbang dari faktor dan level sedemikian hingga pengaruh dari faktor atau level yang lain.

| Percobaan      | A              | B              | $\mathcal{C}_{\mathcal{C}}$ | D              |
|----------------|----------------|----------------|-----------------------------|----------------|
|                |                |                |                             |                |
| $\overline{2}$ |                | $\overline{2}$ | $\overline{2}$              | $\overline{2}$ |
| 3              |                | 3              | 3                           | 3              |
| $\overline{4}$ | $\overline{2}$ |                | $\overline{2}$              | 3              |
| 5              | $\overline{2}$ | $\overline{2}$ | 3                           |                |
| 6              | $\overline{2}$ | 3              |                             | $\overline{2}$ |
| 7              | 3              |                | 3                           | $\overline{2}$ |
| 8              | 3              | $\overline{2}$ |                             | 3              |
| 9              | 3              | 3              | $\overline{2}$              |                |

Tabel 2.3 Matriks L9 Orthogonal Array

Keterangan :

- 1. Notasi L, menyatakan informasi mengenai rancangan bujur sangkar latin.
- 2. Nomor baris menyatakan jumblah percobaan yang dibutuhkan Ketika menggunakan Matriks Orthogonal.
- 3. Nomor kolom menyatakan jumblah faktor yang diamati dalam matriks cara penomoran Matriks Orthogonal Array.
- 4. Nomor level Menyatakan jumlah level faktor

Untuk 2 level, tabel OA terdiri dari L4, L8, L12, L16, dan L32, sedangkan untuk 3 level tabel OA terdiri dari L9, L18, L27. Pemilihan jenis Matriks Orthogonal akan digunakan pada percobaan didasarkan pada jumlah derajat bebas total. Penentuan derajat bebas berdasarkan pada :

- a. Jumlah faktor utama yang diamati dan interaksi.
- b. Jumlah level dari faktor yang diamati.
- c. Resolusi percobaan yang diinginkan atau batasan biaya.

*Matriks Orthogonal* memiliki beberapa keunggulan, antara lain :

- 1. Kesimpulan yang diambil dapat mencapai setiap level secara keseluruhan dengan kisaran parameter kontrol.
- 2. Sangat menghemat pelaksanaan percobaan karena tidak menggunakan prinsip fully operational seperti percobaan yang biasa, tetapi

menggunkan prinsip *fractional factorial*. Artinya Anda tidak perlu mencoba semua kombinasi layer, cukup beberapa saja.

3. Kemudahan dalam analisis data.

Pemilihan *matrik orthogonal* yang sesuai ditentukan dari jumlah derajat kebebasan dan jumlah level variabel. *Matriks orthogonal* memiliki kemampuan untuk mengevaluasi sejumlah variabel dengan jumlah percobaan yang minimum. Suatu *matriks orthogonal* dilambangkan persamaan :

La (bc ) dengan :

- $L =$ Rancangan bujur sangkar latin
- a = Banyaknya percobaan
- $b =$ Banyaknya level variabel
- $c =$ Banyaknya variable

2.8.2 Signal to Noise Ratio ( S/N Rasio)

Menurut (Soejanto, 2009) metode Taguchi memperkenalkan pendekatan rasio S/N untuk meneliti pengaruh faktor noise terhadap variasi yang timbul. Jenis dari rasio S/N tergantung pada karakteristik yang diinginkan. Karakteristik kualitas yang digunakan dalam metode Taguchi ada 3 jenis, yaitu sebagai berikut :

1. *Smaller is Better*

Analisis jenis ini biasanya untuk menganalisis suatu cacat pada produk, yang mana harga idealnya kalau bisa harus sama dengan nol. Yang berarti semakin kecil kekasaran permukaan maka akan semakin baik. Untuk menghitungnya dapat menggunakan rumus dibawah ini :

 S/N = -10 log (∑ = 1 �����<sup>2</sup> ) ..........................................(2.5) Keterangan :

Yi = Nilai kekasaran permukaan benda kerja

n = Jumblah replikasi (pengulangan)

#### 2. *Larger is Better*

Analisis jenis ini merupakan kebalikan dari analisis *Smaller is Better*. Kasus yang biasanya dianalisa dengan cara ini adalah untuk mencari kecepatan

pengahasil Gram (MMR) yang paling besar, yang berarti semakin besar MRR maka semakin produktif proses produksi tersebut. Untuk menghitungnya dapat menggunakan rumus dibawah ini

S/N = −10 log(∑ = 1 " <sup>2</sup> ..............................................(2.6)

3. *Nominal the Better*

Jenis analisis ini sering digunakan ketika nilai yang ditentukan adalah mutlak atau sangat diharapkan. Oleh karena itu, tidak boleh lebih besar atau lebih kecil dari nilai yang ditetapkan sebelumnya. Contohnya adalah dimensi bagian mekanik (di industri manufaktur).

S/N = -10 x log� – 2 2 ........................................................(2.7)

# 2.8.3 Analisa Dalam Metode Taguchi

ANOVA (*Analysis of Variant*) adalah Anova atau analisis varian, digunakan untuk menentukan besarnya dampak dari setiap parameter kontrol dalam proses. Besarnya pengaruh ini dapat ditentukan dengan membandingkan nilai jumlah kuadrat dari parameter kontrol dengan semua parameter kontrol (Supriyandi, 2021).

Berikut merupakan persamaan untuk perhitungan derajat kebebasan, menghitung jumlah kuadrat, rata-rata kuadrat, derajat kebebasan, nilai F dan nilai probabilitas :

 $\overline{2}2$   $\overline{2}2$ ��� ���� � ................................................... (2.8)

Dimana :

KA = Jumlah *level* faktor A  $Ai = Level$  ke I faktor A nAi = Jumlah percobaan *level* ke I faktor A  $T =$  Jumlah seluruh nilai data  $N =$ Banyak data keseluruhan

1. Jumlah kuadrat (*Sum of Square*)

$$
\boxed{2}\boxed{2}_A = \frac{\boxed{2}\boxed{1}^2}{\frac{\pi_{A1}}{1}} + \frac{\frac{A2}{2}}{\frac{\pi_{A2}}{1}} + \frac{\frac{A3}{3}}{\frac{\pi_{A3}}{1}} + \frac{\boxed{2}}{\boxed{2}}
$$

Dimana :

A1 = Jumlah nilai data faktor A

A2 = Jumlah nilai data pada faktor A level 2

A3 = Jumlah nilai data pada faktor A level 3

 $\mathbb{Z} \mathbb{Z}_1$  = Banyak data pada faktor A level 1

 $\mathbb{Z} \mathbb{Z}_2$  = Banyak data pada faktor A level 2

 $\mathbb{Z} \mathbb{Z}_3$  = Banyak data pada faktor A level 3

 $T =$  Jumlah nilai seluruh nilai data

N = Banyak data keseluruhan

2. Derajat kebebasan (*Degree of Freedom*)

Derajat kebebasan setiap faktor, derajat kebebasan total dengan error dan derajat kebebasan total.

Va = Banyak level pada faktor A–1

 $Vt = Total$  semua level-1

 $Ve = Vt - (Va + Vb + ... Vn)$ 

Dimana :

Va = Derajat kebebasan faktor A

Ve = Derajat kebebasan error

Vt = Derajat kebebasan total

3. Rata – rata kuadrat (*Mean Square*)

Rata-rata kuadrat setiap faktor, contoh untuk faktor A :

 $D222 = 222222$ 

4. Jumlah kuadrat total

 $SST = \sum \mathbb{Z}2$ 

Dimana :

y = Nilai data

5. Jumlah kuadrat karena rata – rata

 $SSm = n y 2$ 

Dimana :

n = Banyak data

6. Jumlah *kuadrat error*

 $Sse = SST - SSm - Ssfaktor$ 

Dimana ·

 $Ssfaktor = SSA + SSB + ... SSn$ 

7. Rata – rata *kuadrat error*

$$
(\text{Mse}) = \frac{\mathbb{Z}_{\mathbb{Z}}}{\mathbb{Z}_{\mathbb{Z}}}
$$

8. Nilai F

$$
\text{F} \text{rasio} = \frac{\text{BB} \text{A}}{\text{BB} \text{B}}
$$

9. Nilai probabilitas

Nilai P atau nilai probabilitas dapat diartikan sebagai peluang kesalahan yang diamati dari suatu uji statistik. Proses analisa nilai P selalu dibandingkan dengan (α) yaitu nilai signifikansi atau juga disebut sebagai nilai kesalahan maksimum yang dapat diterima.

10. Persen kontribusi

Persen kontribusi

Persen kontribusi menunjukkan porsi (kekuatan relatif) masing-masing variabel proses terhadap total variansi dari respon-respon yang diamati secara serentak.

 $SS'A = SSA - Mse(VA)$ 

Dengan :

SS'A = Jumlah kuadrat dari variabel yang dihitung persen kontribusinya

SST = Jumlah kuadrat total

- VA = Derajat kebebasan dari variabel yang dihitung persen kontribusinya
- MSE = Rata-rata kuadrat dari variabel error *DD'faktor*

Perhitungan prediksi nilai kekasaran permukaan yang optimal didasarkan pada rata-rata kekasaran setiap level variabel. Nilai prediksi kekasaran dihitung menggunakan rumus berikut :

 $\mathbb{Z}$ <br>=  $n_m + \sum_{i=1}^{q} (\overline{n} - n_m)$ 

Dengan:

 $\boxed{22}$  = Jumlah rata – rata

Penerima interval kepercayaan rata – rata untuk kekasaran permukaan yang diprediksi awalnya digunakan untuk menghitung jumlah pengamatan yang valid. Pengamatan yang valid dihitung dengan menggunakan rumus berikut:

Dengan:

 $neff =$ Banyaknya pengamatan  $F\alpha = F$  table  $Ve = Variable$  error  $Mse = Rata - rata kuadrat dari variabel error$ Uprediksi =  $\mathbf{Y} + (\mathbf{Z} \mathbf{1} - \mathbf{Y}) + (\mathbf{Z} \mathbf{3} - \mathbf{Y}) + (\mathbf{Z} \mathbf{2} - \mathbf{Y})$ 

Dengan:

 $\mu$ prediksi = Dugaan rata-rata pada kombinasi optimum  $\gamma$  = Rrata-rata S/N  $u$ Prediksi – CI  $\leq u$ Prediksi  $\leq u$ Prediksi + CI

# 2.8.4 Eksperimen Konfirmasi

Eksperimen konfirmasi merupakan eksperimen yang dilakukan berdasarkan kombinasi variabel hasil optimasi. Tujuannya adalah untuk mencocokkan hasil prediksi dengan hasil respon secara aktual dan sekaligus membandingkan hasil respon pada kondisi awal dengan hasil respon setelah dilakukan proses optimasi (Supriyandi, 2021). Langkah-langkah dalam eksperimen konfirmasi dapat dijabarkan sebagai berikut:

- a. Melakukan eksperimen berdasarkan kombinasi untuk respon optimal.
- b. Membandingkan rata-rata hasil eksperimen konfirmasi dengan rata-rata hasil prediksi.

Eksperimen konfirmasi dinyatakan berhasil apabila :

- a. Rata-rata hasil percobaan hasil konfirmasi mendekati rata-rata hasil prediksi.
- b. Interval keyakinan dari rata-rata respon percobaan konfirmasi berhimpit atau beririsan dengan interval keyakinan (1-α) 100% dari rata-rata respon hasil optimal.

## 2.8.5 Uji Normalitas

Uji normalitas digunakan untuk mengetahui apakah suatu data berasal dari populasi yang berdistribusi normal atau tidak. Uji normalitas yang penulis gunakan pada penelitian ini menggunakan Kolmogorov Smirnov (Soejanto, 2009).

1. Hipotesi uji kenormalan data adalah :

H0 : data berdistribusi normal (maka Terima H0) H1: data tidak berdistribusi normal (maka Tolak H0)

2. Kriteria penolakan adalah : Tolak H0 : p-value >  $\alpha$  dan  $\alpha$  = 5 % = 0,05. Terima H0 : p-value  $\lt \alpha$  dan  $\alpha = 5 \% = 0.05$ .

## 2.8.6 Uji Homogenitas

Uji homogenitas dilakukan untuk mengetahui apakah kelompok dalam populasi yang sama atau tidak. Jika kelompok dalam populasi tersebut mempunyai variansi yang sama maka kelompok tersebut dikategorikan homogen (Soejanto, 2009).

1. Hipotesi uji dua variansi adalah:

 $H0$ :  $\mathbb{Z} = \sigma$  maka Tolak H0 (Homogen) H1 :  $\mathbb{Z}$   $\sigma$  maka Terima H0 (Tidak homogen)

2. Kriteria penolakan adalah :

Tolak H0 : p-value >  $\alpha$  dan  $\alpha$  = 5 % = 0,05. Terima H0 : p-value  $\lt \alpha$  dan  $\alpha = 5 \% = 0.05$ .

# **BAB III METODE PENELITIAN**

#### **3.1 Waktu dan Tempat Penelitian**

- 1. Penelitian dan proses percobaan pembubutan dilakukan di laboratorium Teknik Mesin Universitas HKBP Nommensen Medan.
- 2. Pengujian kekasaran dan kehausan mata pahat terhadap kecepatan dilakukan dilaboratorium Metalurgi jurusan Teknik Mesin Fakultas Teknik Universitas HKBP nommensen Medan.

### **3.2 Alat dan Bahan Penelitian**

Dalam penelitian ini diperlukan alat dan bahan serta kelengkapan lainnya yang digunakan selama pembutan spesimen dan pengambilan data dalam penelitian. Sebelum melakukan dilakukan persiapan-persiapan terhadap benda kerja, pahat, mesin CNC, peralatan pengukuran dan alat bantu yang akan digunakan sebagai berikut :

# 3.2.1 Alat Yang Digunakan Untuk Penelitian

1. Mesin CNC

Pengoperasian milling CNC dilakukan dengan menggunakan mesin CNC Router 3 Axis Mach 3. Motor spindel memiliki daya 500 Watt dan kisaran putaran spindel 2000 hingga 5000 rpm. Jenis Mata Potong Endmill dengan 2 Flute dengan diameter 6 mm jenis Tungsten dengan *Non Coating*. TiCN digunakan untuk percobaan. Alat uji kekasaran permukaan SRT 6210 Digital *Surface* Roughness digunakan untuk pengukuran kekasaran permukaan. Eksperimen dilakukan di Universitas HKBP Nommensen Fakuktas Teknik Prodi Teknik Mesin. Taguchi L16 OA digunakan untuk merancang percobaan. Susunan percobaan ditunjukkan pada Gambar 3.1.

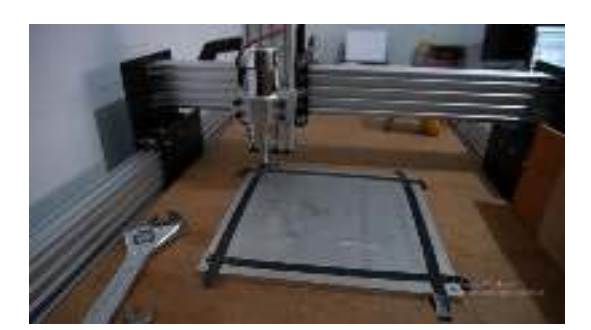

**Gambar 3.1 Mesin Frais CNC type bed (bed type CNC milling machine)**

2. *Surface Roughness Tester*

*Surface roughness tester* digunakan untuk mengukur kekasaran permukaan benda kerja yang dihasilkan dari suatu proses permesinan. *Surface tester* yang digunakan yaitu *Surface roughness tester* dengan kecermatan  $0,001 \mu m$ .

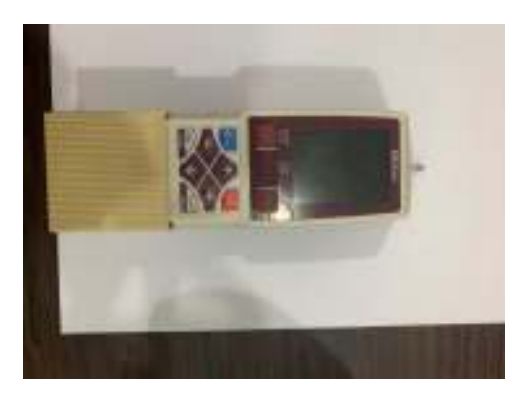

**Gambar 3.2 Surface Roughness Tester**

Spesifikasi *surface roughness tester* yang digunakan pada saat penelitian sebagai berikut :

| Type of detector     | Standard drive unit type |             | Retractable drive unit type | <b>Transverse tracing drive</b> |
|----------------------|--------------------------|-------------|-----------------------------|---------------------------------|
|                      |                          |             |                             | type                            |
| Model No.            | $SI-210$                 | $SI-210$    | $SI-210$                    | $SI-210$                        |
|                      | (0.75mN)                 | (4mN        | (4mN)                       | (4mN)                           |
|                      | type)                    | type)       | type)                       | type)                           |
| inch/mm<br>Order No. | 178-561-01A              | 178-561-02A | 178-563-02A                 | 178-565-02A                     |

Tabel 3.1 Spesifikasi *Surface Roughness Tester* Mitutoyo

3. Jangka Sorong

Jangka sorong digunakan untuk mengukur dimensi benda kerja sebelum dan sesudah proses pembubutan CNC. Jangka sorong yang digunakan pada penelitian ini dengan ketelitian 0,05 mm.

a. Meja rata

Meja rata digunakan untuk meletakkan spesimen uji pada saat pengukuran kekasaran permukaan benda kerja.

b. *V-block*

*V-block* digunakan untuk meletakan benda kerja pada saat proses pengujian kekasaran permukaan.

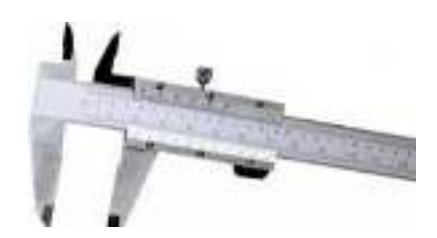

**Gambar 3.3 Jangka sorong**

4. Mesin gerinda

Mesin gerinda digunakan untuk menghaluskan atau meratakan hasil lasan dan memotong benda kerja (sesuai mata gerindanya).

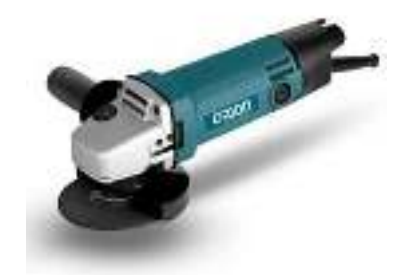

**Gambar 3.4 Mesin Gerinda**

5. Sarung tangan

Sarungtangan digunakan untuk melindungi cidera saat pemotongan Alumenium Alloys 6061 dan proses pengerjaan lainnya.

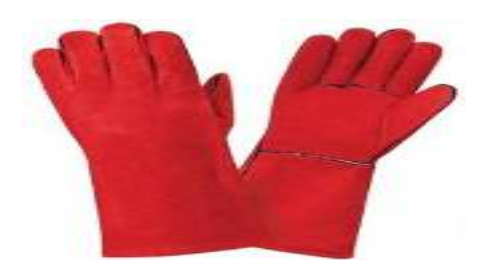

**Gambar 3.5 Sarung tangan**

3.2.2 Bahan

Bahan yang digunakan dalam penelitian untuk menentukan kekerasan permukaan dan kehausan mata pahat sebagai berikut :

1. Alumenium Alloys 6061

Material yang digunakan Alumenium Alloys 6061.Bahan yang dipilih untuk Penelitian ini adalah nilai MSS Alumenium Alloy 6061. Tabel 3.1 dan 3.2 menunjukkan komposisi kimia dan sifat mekanik MSS. Dimensi benda kerja adalah panjang 300 mm, lebar 300 mm dan tebal 10 mm. *Tensile*  $$ 8%.

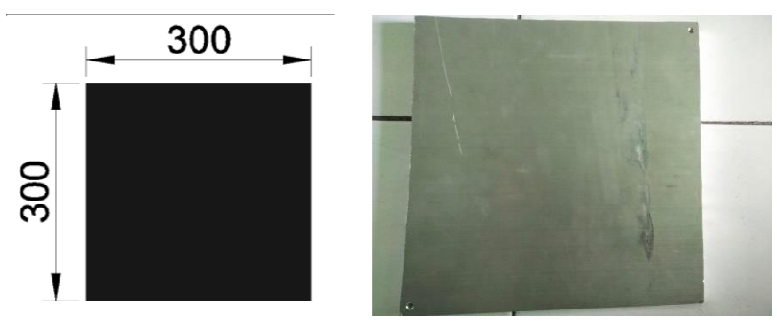

**Gambar 3.6 Alumenium Alloys 6061**

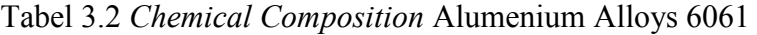

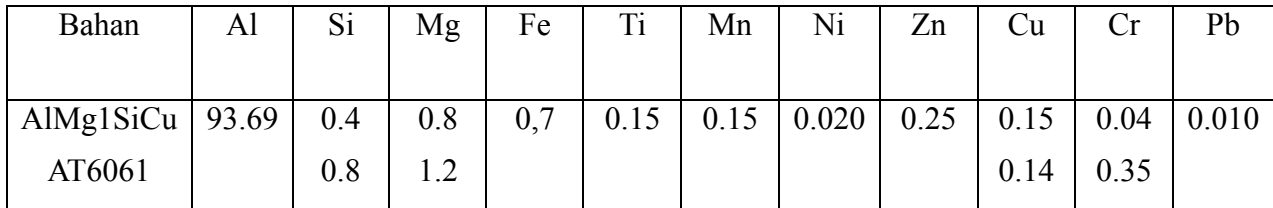

| Bahan     | Tensile  | $0.2\%$ of | % Elongation         | Hardness | Pressure  |
|-----------|----------|------------|----------------------|----------|-----------|
|           | Strength | Proof      | $(25 \text{ mm GL})$ | testing  | Resistace |
|           | $2/22^2$ | Strength   |                      |          | $2/22^2$  |
| AlMg1SiCu | 245      | 52.8       |                      | 19       | 245       |
| AT6061    |          |            |                      |          |           |

Tabel 3.3 *Annealed Mechanical Properties* Alumenium Alloys 6061

# 2. Pahat karbida

Mata pahat yang digunakan dalam proses pemotongan Alumenium Alloys 6061 mata pahat karbida *Straight End Mill* 2F ( dua kepala) *Non Coating* Hrc40. Mata potong atau pahat carbide mempunyai sifat-sifat kekerasan yang tinggi pada berbagai tingkatan suhu, konduktivitas termal yang tinggi serta modulus yang tinggi juda dan ketahan aus yang baik, sehingga alat potong yang terbuat dari carbide merupakan alat potong yang efektif dan efesien.

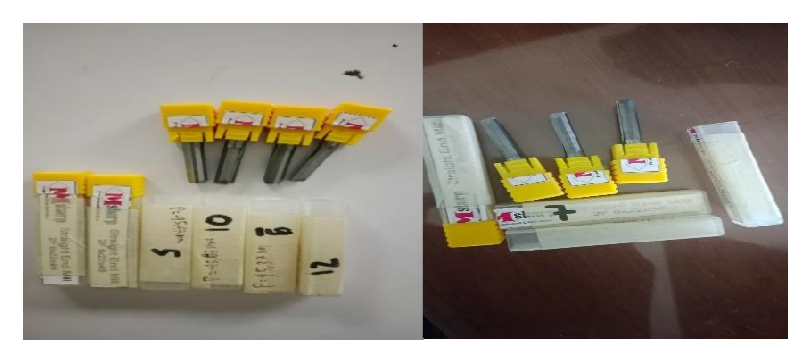

**Gambar 3.7 Mata pahat karbida (***Straight End Mill* **)**

Spesifikasi mata pahat yang digunakan pada saat penelitian sebagai sebagai berikut :

- Merk : M sharp
- Pahat : *Insert Carbide Non Coating*
- Type : *Straight End Mill* 2F
- Diameter Potong : 6 mm
- Diameter Shank : 6 mm
- Panjang Flute : 22 mm
- Overall length : 45 mm

## **3.3 Diagram Alir**

Tahapan penelitian yang dilakukan mengikuti diagram alir yang ditunjukkan pada Gambar 3.8 sebagai berikut.

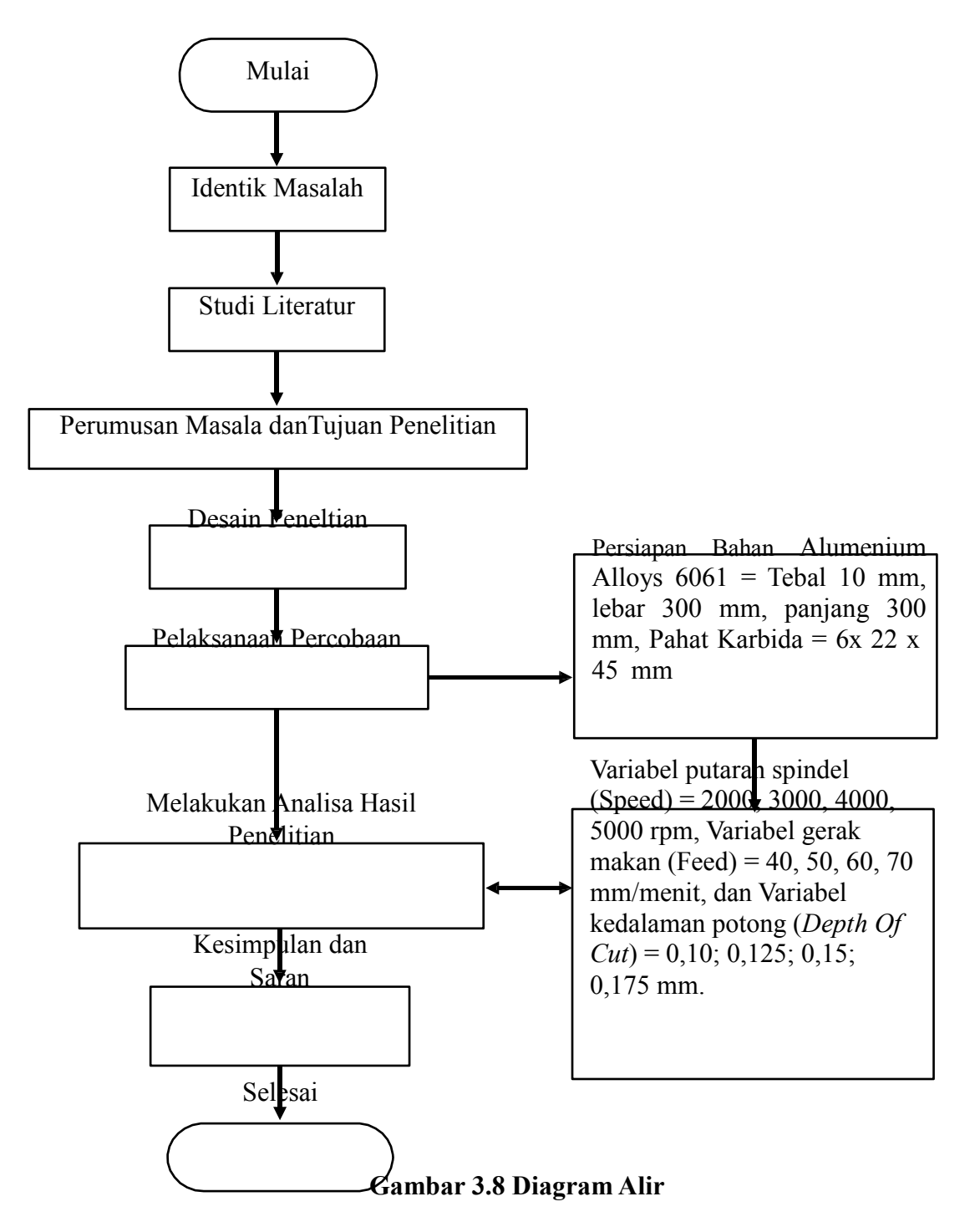

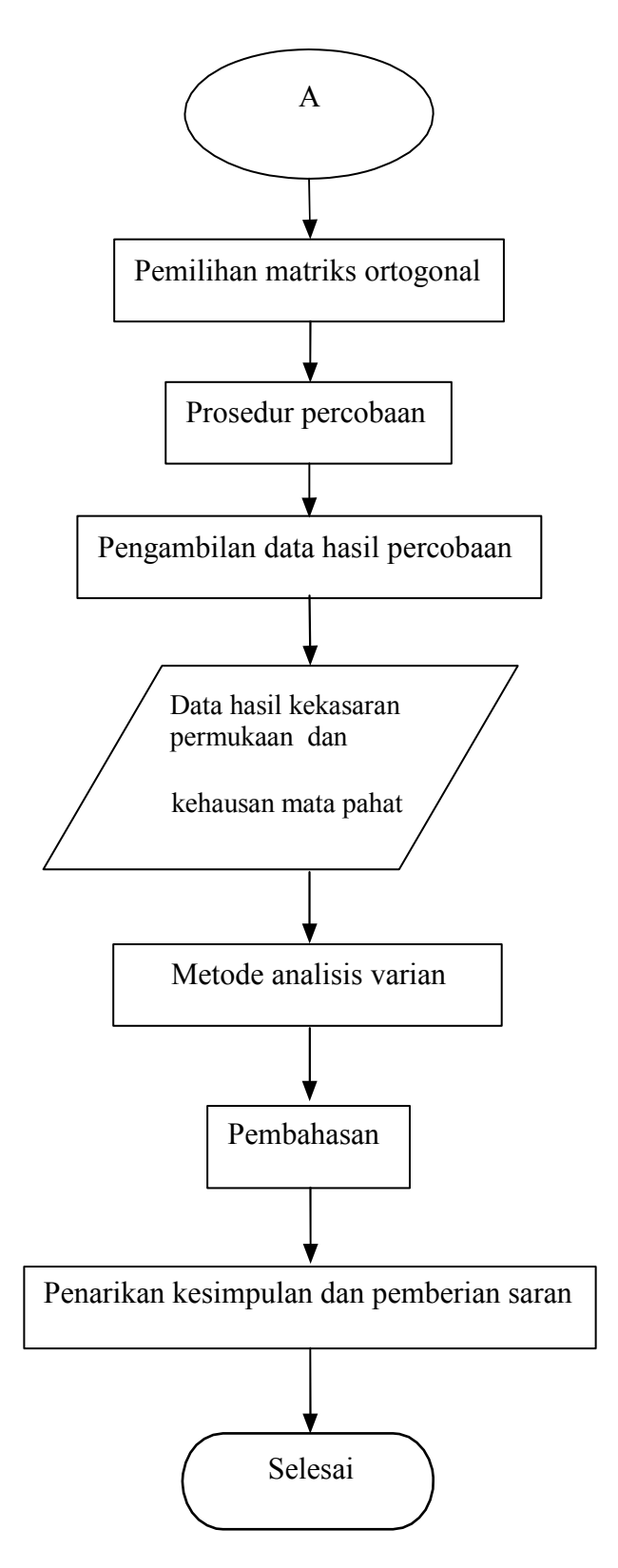

**Gambar 3.9 Diagram Alir Penelitian ( Lanjutan )**

#### **3.4 Parameter Terikat** *(Dependent Parameter)*

Parameter terikat adalah parameter yang dipengaruhi oleh parameter bebas selama percobaan. Adapun parameter terikat dalam penelitian ini adalah tingkat kekasaran permukaan benda kerja hasil pembubutan CNC, dinyatakan dalam *Roughness Average* (Ra) adalah kekasaran permukaan dengan satuan ɥm (mikron meter) kehausan mata pahat (Vb).

#### **3.5 Parameter Bebas (Independent Parameter)**

Parameter bebas merupakan variabel yang tidak dapat dipengaruhi oleh keadaan variabel lainnya. Dimana variabel pemesinan yang dipilih adalah putaran spindel 2000 – 5000 rpm, kedalaman potong 40 - 70 mm/menit dan gerak makan 0,1 – 0,175 untuk percobaan ini. Pada tabel 3.4 menunjukkan level parameter dan nilainya yang sesuai di setiap level.

| <b>Input Para Meter</b> | Level 1 | Level 2 | Level 3 | Level 4 |
|-------------------------|---------|---------|---------|---------|
| Cutting/Speed (rpm)     | 2000    | 3000    | 4000    | 5000    |
| Feed (mm/min)           | 40      | 50      | 60      |         |
| Depth Of Cut            | U.I     | 0,125   | 0,15    | 0,175   |

Tabel 3.4 Parameter dan level Pengujian

Tabel 3.5 Regression analysis: Vb versus speed, feed and Depth of cut.

| Source      | DF | Adj SS | Adj MS | F Value | P Value |
|-------------|----|--------|--------|---------|---------|
| Regression  |    |        |        |         |         |
| Speed       |    |        |        |         |         |
| Feed DOC    |    |        |        |         |         |
| Error Total |    |        |        |         |         |
|             |    |        |        |         |         |
|             |    |        |        |         |         |

| Speed          | Feed            | Depth of         | <b>VB</b> | <b>RA</b> |
|----------------|-----------------|------------------|-----------|-----------|
| $(\text{rpm})$ | (mm/min)        | cut              |           |           |
| 2000           | $\overline{40}$ | $\overline{0,1}$ |           |           |
| 2000           | 50              | 0,125            |           |           |
| 2000           | 60              | 0,15             |           |           |
| 2000           | 70              | 0,175            |           |           |
| 3000           | 40              | 0,125            |           |           |
| 3000           | 50              | $\overline{0,1}$ |           |           |
| 3000           | 60              | 0,175            |           |           |
| 3000           | 70              | 0,15             |           |           |
| 4000           | 40              | 0,15             |           |           |
| 4000           | 50              | 0,175            |           |           |
| 4000           | $\overline{60}$ | 0,1              |           |           |
| 4000           | 70              | 0,125            |           |           |
| 5000           | 40              | 0,175            |           |           |
| 5000           | 50              | 0,15             |           |           |
| 5000           | 60              | 0,125            |           |           |
| 5000           | 70              | 0,1              |           |           |

Tabel 3.6 Tabel Data Hasil Pengujian CNC

# **3.6 Noise**

*Noise* merupakan parameter gangguan yang memiliki pengaruh terhadap respon, tetapi sangat sulit untuk dikendalikan. Parameter-parameter yang mungkin menjadi noise dalam penelitian ini adalah lokasi pengukuran kekasaran permukaaan benda uji. Faktor ini dipilih karena sukar mengontrol lokasi kekasaran permukaan yang diukur sebab berbeda dan terpisah. Sehingga untuk mengatasi pengaruh noise pada hasil penelitian dilakukan pengambilan data dengan dua kali replikasi/dua kali pengulangan.

#### **3.7 Pemilihan Matriks Orthogonal**

Pemilihan matriks ortogonal yang sesuai tergantung dari nilai faktor dan jumlah nilai level dari masing-masing level. Penentuan dari banyaknya faktor dan level-level dari faktor akan mempengaruhi total jumlah derajat kebebasan yang digunakan untuk menentukan jenis *matriks ortogonal* yang dipilih.

Berdasarkan banyaknya parameter bebas dan jumlah level yang digunakan pada penelitian ini. Sehingga dapat dilakukan perhitungan derajat kebebasan untuk menentukan *matriks orthogonal* yang digunakan. Hasil perhitungan derajat kebebasan dapat dilihat pada Tabel 3.7 di bawah ini :

| No | <b>Parameter Bebas</b>                                 | <b>Jumlah Level (k)</b> | $vn(k-1)$ |
|----|--------------------------------------------------------|-------------------------|-----------|
|    | $V =$ Putaran spindel ( <i>Speed</i> ) (rpm)           |                         |           |
|    | $a = \text{Gerak Makan}$ ( <i>Feed</i> ) (mm)          |                         |           |
| 3  | $f = K$ edalaman potong (Depth Of<br>$Cuth$ (mm/menit) |                         |           |
|    |                                                        |                         |           |

Tabel 3.7 Total Derajat Kebebasan Parameter Bebas

Berdasarkan hasil perhitungan total derajat kebebasan pada penelitian ini pada Tabel 3.6 didapatkan 9 derajat kebebasan, sehingga derajat kebebasan untuk matriks ortogonal yang paling sesuai adalah L16 (4<sup>3</sup>). Matriks ortogonal L16 (4<sup>3</sup>) = 3 x (4 - 1) = 9 derajat kebebasan. Maka pemilihan *matriks ortogonal* yang digunakan harus mempunyai derajat kebebasan yang sama atau derajat kebebasan yang lebih besar dengan total derajat kebebasan dalam eksperimen ini (9 derajat kebebasan). Sehingga derajat kebebasan untuk *matriks ortogonal* yang paling sesuai adalah L16 (4<sup>3</sup>). Matriks ortogonal L16 (4<sup>2</sup>) = 3 x (4 - 1) = 9 derajat kebebasan.

Pada perhitungan total derajat kebebasan dalam eksperimen = 9 derajat kebebasan, oleh karena *matriks ortogonal* L16 (4<sup>3</sup> ) yang mempunyai 9 derajat kebebasan telah mencukupi. *Matrik ortogonal* L16 (4<sup>3</sup> ) yaitu jenis L16 memiliki 3 kolom atau faktor dan 16 baris yang mampu digunakan untuk tiga buah faktor parameter bebas dengan tiap-tiap parameter memiliki 4 level. Rancangan eksperimen untuk penelitian ini dapat dilihat pada Tabel 3.8 di bawah ini :

| Percobaan       | $\boldsymbol{\mathsf{A}}$ | $\, {\bf B}$            | $\mathbf C$             |
|-----------------|---------------------------|-------------------------|-------------------------|
| $\mathbf{1}$    | $\mathbf{1}$              | $\overline{1}$          | $\mathbf{1}$            |
| $\overline{2}$  | $\overline{1}$            | $\overline{2}$          | $\overline{2}$          |
| $\overline{3}$  | $\mathbf{1}$              | $\overline{3}$          | $\overline{3}$          |
| $\overline{4}$  | $\overline{1}$            | $\overline{4}$          | $\overline{4}$          |
| $\overline{5}$  | $\overline{2}$            | $\,1\,$                 | $\sqrt{2}$              |
| $\overline{6}$  | $\overline{2}$            | $\overline{2}$          | $\mathbf{1}$            |
| $\overline{7}$  | $\overline{2}$            | $\overline{3}$          | $\overline{4}$          |
| $\overline{8}$  | $\overline{2}$            | $\overline{4}$          | $\overline{\mathbf{3}}$ |
| $\overline{9}$  | $\overline{3}$            | $\mathbf{1}$            | $\overline{3}$          |
| 10              | $\overline{3}$            | $\overline{2}$          | $\overline{4}$          |
| $11\,$          | $\overline{3}$            | $\overline{\mathbf{3}}$ | $\mathbf{1}$            |
| 12              | $\overline{3}$            | $\overline{4}$          | $\overline{2}$          |
| 13              | $\overline{4}$            | $\mathbf{1}$            | $\overline{4}$          |
| $\overline{14}$ | $\overline{4}$            | $\overline{2}$          | $\overline{\mathbf{3}}$ |
| $\overline{15}$ | $\overline{4}$            | $\overline{\mathbf{3}}$ | $\overline{2}$          |
| $\overline{16}$ | $\overline{4}$            | $\overline{4}$          | $\,1$                   |

Tabel 3.8 Rancangan Eksperimen Berdasarkan *Matriks Ortogonal* L16

Eksperimen dilakukan secara acak dengan kombinasi parameter proses mengacu pada rancangan percobaan yang sesuai dengan *matrik ortogonal*. Ini dilakukan dengan menggunakan fasilitas randomisasi bilangan melalui bantuan *Software analisis Mini tab 2018*.

# **3.8 Prosedur Percobaan**

Prosedur percobaan memiliki beberapa tahapan yang dimulai dari persiapan benda kerja dan seluruh peralatan yang digunakan dalam penelitian, pembubutan terhadap spesimen sampai pengujian spesimen. Adapun prosedur penelitian sebagai berikut in die eerste konstantiese berikut is. Dit was die eerste konstantiese berikut is die stelling van die

- 1. Menyiapkan peralatan dalam penelitian
	- Menyiapkan benda kerja, meliputi penyesesuain dimensi dengan menggunakan jangka sorong dengan bahan benda kerja Alumenium Alloys 6061 ditunjukkan pada Gambar 3.10 sebagai berikut :

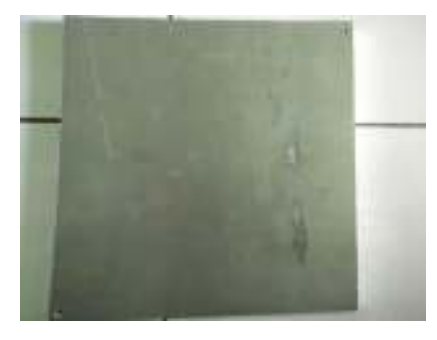

**Gambar 3.10 Alumenium Alloys 6061**

- Menyiapkan peralatan lainnya yang diperlukan dalam penelitian seperti yang ditunjukkan pada gambar 3.11 sebagai berikut :

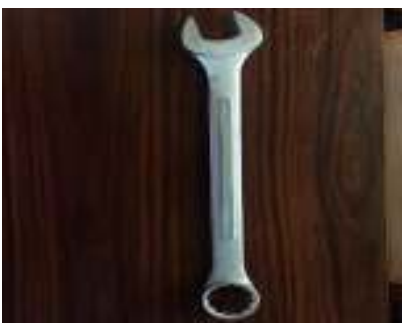

**Gambar 3.11 (a) Kunci Pas Gambar 3.11 (b) Spidol**

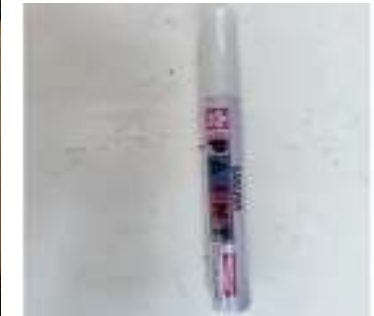

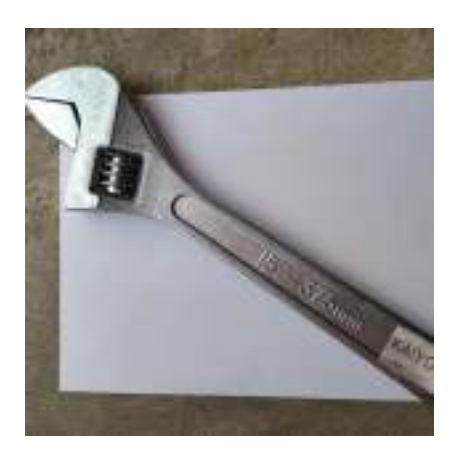

**Gambar 3.11 (c) Kunci Inggris**

| Gambar    | Alat Pendukung | Kegunaan                                                        |
|-----------|----------------|-----------------------------------------------------------------|
| $3.11a$ . | Kunci pas      | Untuk engencangkan atau mengendurkan<br>baut dan mur pada chuck |
| 3.11 b.   | Spidol         | Untuk memberi nomor pada percobaan<br>yang telah dilakukan      |
| 3.11c     | Kunci inggris  | Untuk engencangkan atau mengendurkan<br>baut dan mur pada chuck |

Tabel 3.9 Alat Pendukung dalam Penelitian dan Kegunaannya

- 2. Mendesain gravir
	- Mendesain gravir pada objek menggunakan *Software Vetric Aspire* 9.5 untuk menghasil kan G code ( koordinat pemakanan dan kedalaman pemakanan ). kode G code yang dihasil kan pada *Vetric* dapat menggerakkan mesin CNC pada menu Software G code center, yang dilakukan secara berulang sesuai dengan level dan parameter yang di inginkan sebanyak 16 gravir, ditunjukkan pada gambar 3.12 sebagai berikut :

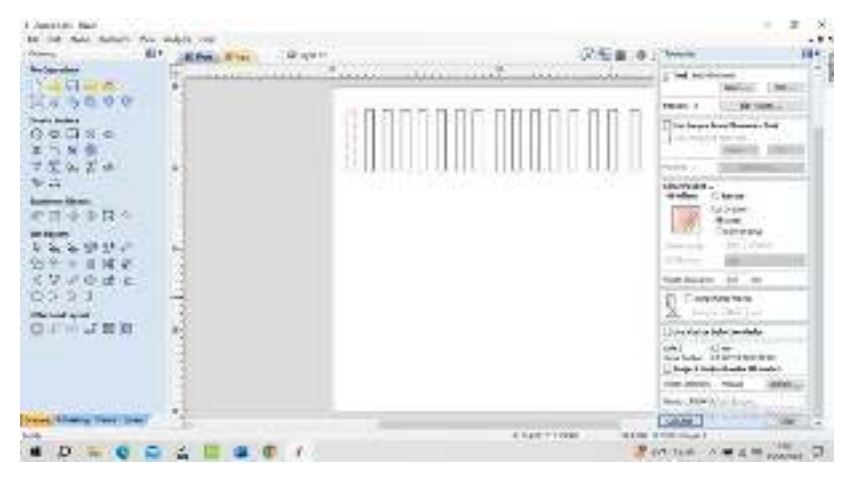

**Gambar 3.12 Mendesain Gravir** *Software Vetric Aspire* **9.5**

- 3. Proses Pemesinan CNC Router 500 watt 3Axis ( Mach 3 )
	- Mengatur standar satuan ukuran yang akan digunakan pada menu *Config, Select Notif Unit* dan memilih satuan milimeter ( mm ), ports and pins yang berfungsi sebagai pengatur mengendalikan steppers yang bergerak pada menu 3 sumbu ( X axis, Y axis dan Z axis )

- Mengatur kode desain atau G code yang telah didesain pada Software Vetric Aspire 9.5 yang nanti akan dibaca pada menu utama kontrol software CNC Router Mach 3, dengan menentukan titik 0 Axis ( koordinat center ) X, Y, dan Z setiap mata pahat, ditunjukkan pada gambar 3.13 sebagai berikut :

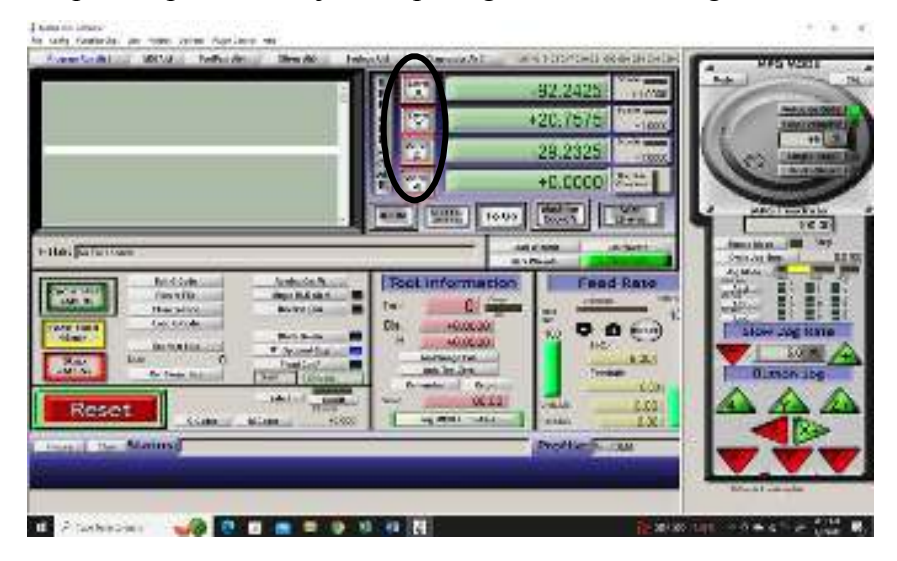

**Gambar 3.13 Menu utama Software CNC Router Mach 3**

- Pada menu utama Software CNC terdapat beberapa tools, pada menu utama *Ref all home* yang tertera pengaturan Axis lalu klik X zero, Y zero dan Z zero untuk memposisikan pemakanan dalam kedaan 0 pada material yang mau di gravir, ditunjukkan pada gambar 3.14 sebagai berikut :

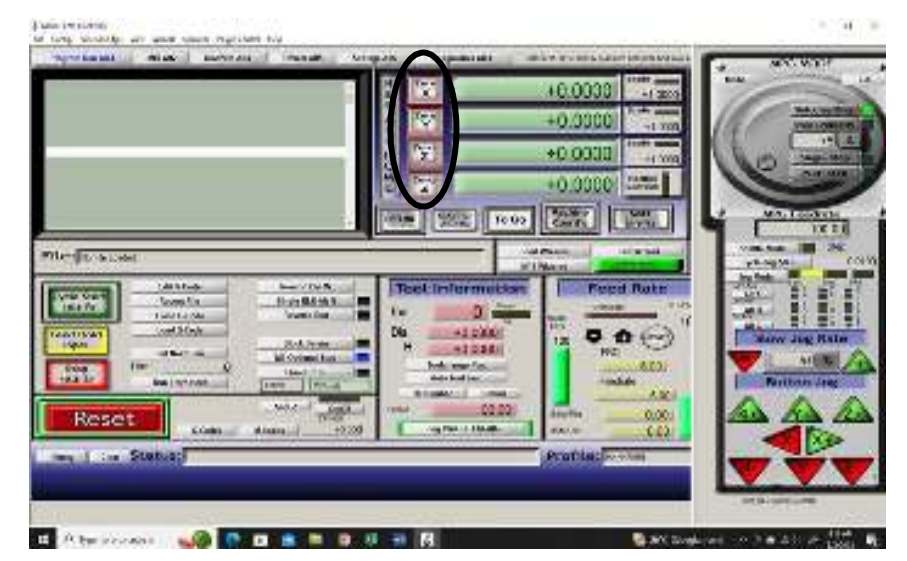

**Gambar 3.14** *Tools* **3** *Axis* **( X, Y dan Z )** *CNC Router Mach* **3**

- Memasukkan kode G-code yang telah didesain pada Software Vetric Aspire 9.5 dengan mengklik tools pada menu Load G-code dan klik nama file gravir yang sudah disimpan, ditunjukkan pada gambar 3.15 sebagai berikut :

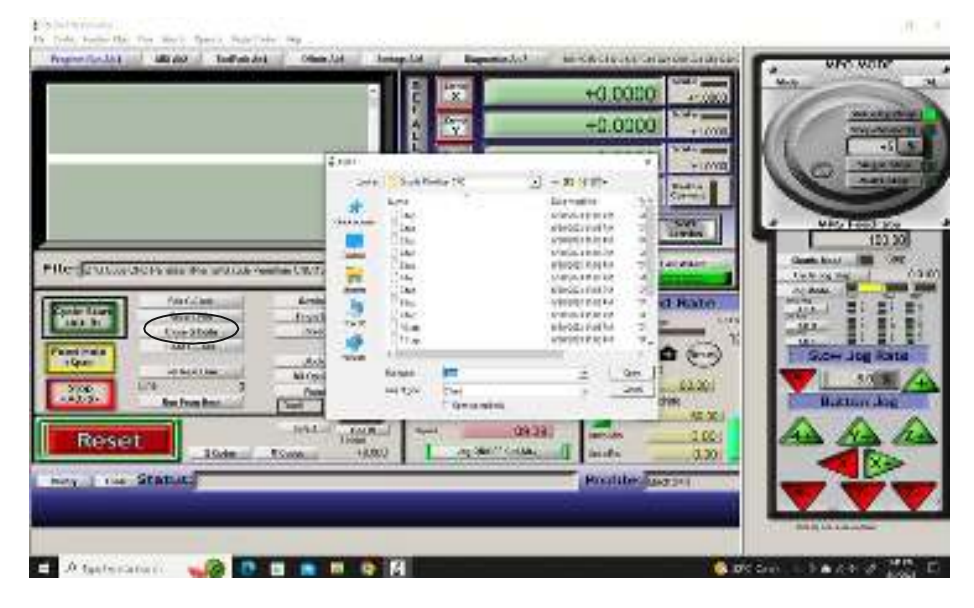

**Gambar 3.15 Load G-Code CNC Router Mach 3**

- Setelah semua telah diseting dengan benar langkah selanjutnya menjalakan *CNC Router Mach* 3 dengan menentukan kecepatan putaran pada *Feed Rate*  lalu tekan tools *" Cycle Start "*, ditunjukkan pada gambar 3.16 sebagai berikut :

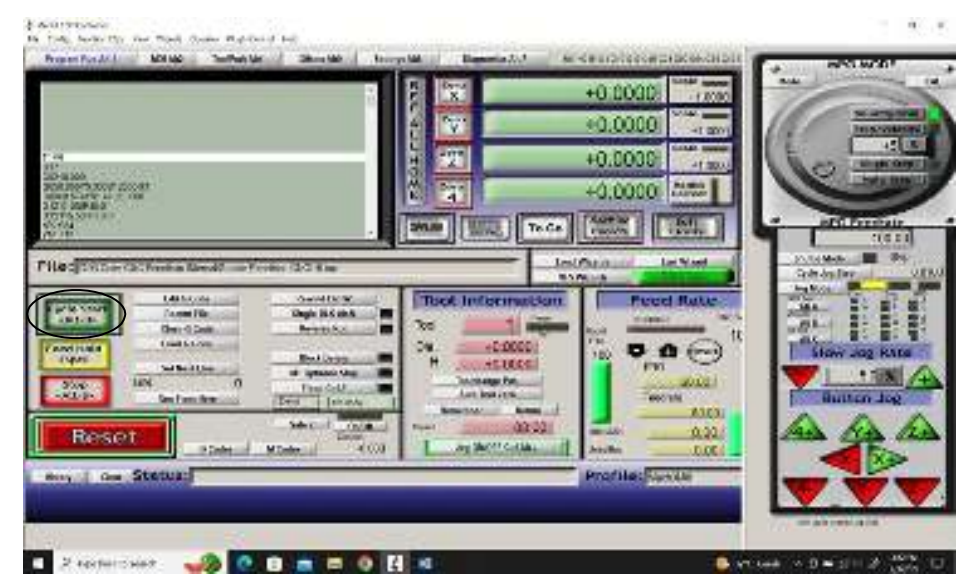

**Gambar 3.16 Cycle Start CNC Router Mach 3**

- Pungujian dilakukan secara bertahap dengan 16 kali pengujian dikarenakan bedanya kecepatan ( rpm ) putaran pada Mesin, berbedanya pada Feed Rate dan kedalaman pemakanan ( *Deep of Cut* ) yang telah ditentukan untuk dianalisah sebelum pengujian.
- 4. Proses Analisa Kuat Arus Listrik dan Tegangan
	- Analisa Kuat Arus Listrik

Setiap tahap proses pemesinan berlangsung, perlu dilakukan pengecekan atau perhitungan Kuat arus Listrik selama proses pemesinan. Tampilan Alat Pemesinan CNC atau bagian yang berbeda mungkin tidak berfungsi dikarenakan adanya masalah dengan sumber daya listrik. Untuk memperbaikinya, pastikan bahwa daya dan voltase yang benar digunakan untuk sisi input daya dan suplai. Selanjutnya anda harus melihat apakah output atau sisi sekunder berfungsi dengan baik, ditunjukkan pada gambar 3.17 sebagai berikut :

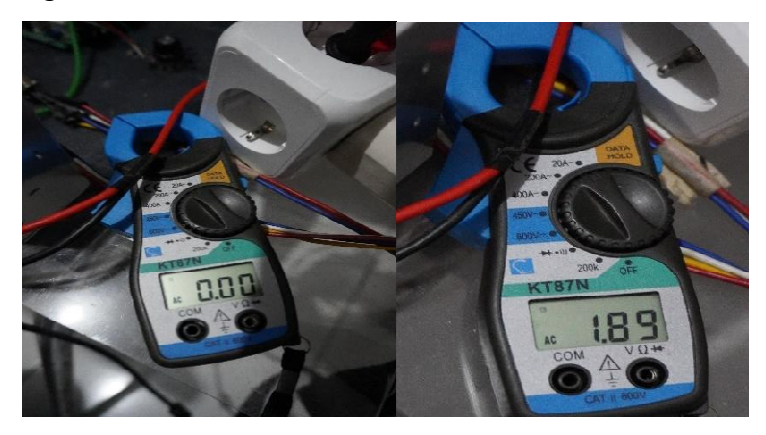

**Gambar 3.17 Kuat Arus Listrik input – output**

- Analisa Tegangan Arus Listrik

Setiap tahapa proses pemesinan berlangsung, perlu dilakukan perhitungan Kuat Tegangan selama proses pemesinan. Jika tidak ada daya atau pembacaan tegangannya rendah, pertimbangkan untuk melepaskan kabel output dengan mematikan daya listrik, kemudian hidupkan dan periksa kembali sisi output. Anda juga dapat memeriksa untuk melihat apakah LED pada mesin bekerja, dan melihat sekering untuk melihat apakah sekering tersebut putus atau tidak, ditunjukkan pada gambar 3.16 sebagai berikut :

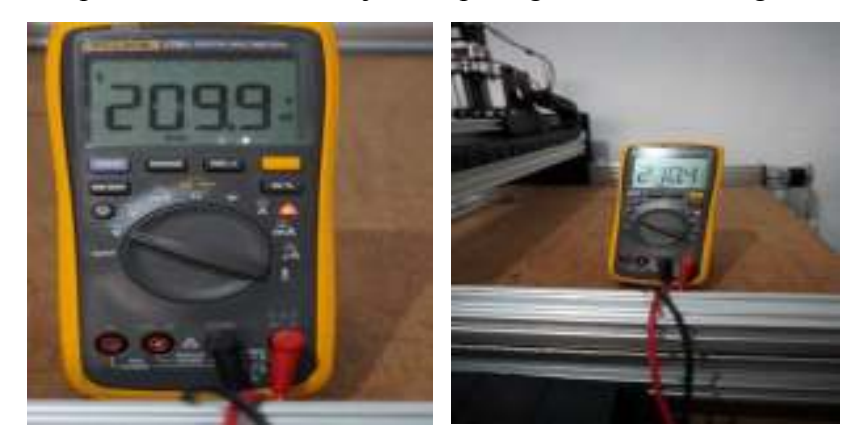

**Gambar 3.18 Analisa Kuat Tegangan**

- 5. Proses Pengujian Kekasaran Alumenium Alloys 6061
	- Sebelum melakukan pengukuran kekasaran, lakukan kalibrasi alat ukur terlebih dahulu agar hasil pengukuran kekasaran permukaan yang dilakukan dapat semaksimal mungkin, seperti yang ditunjukkan pada Gambar 3.19 sebagai berikut :

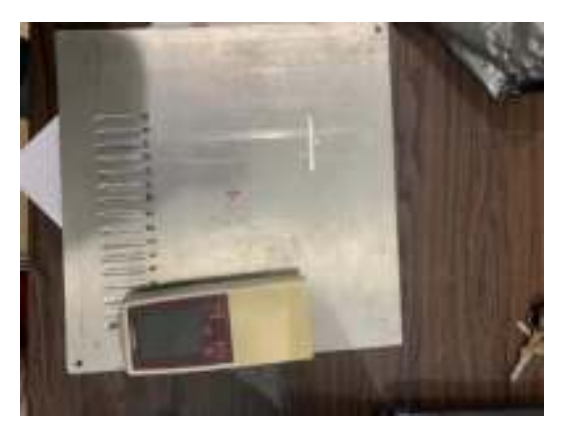

**Gambar 3.19 Kalibrasi Alat Ukur Kekasaran**

- Letakkan benda kerja hasil proses pemesinan *CNC Router 3 Axis Mach 3*  dan letakkan alat ukur kekasaran Surface roughness tester pada *Holder dial*, kemudian atur ketinggian alat ukur dengan benda kerja dapat ditunjukkan pada Gambar 3.20 sebagai berikut :

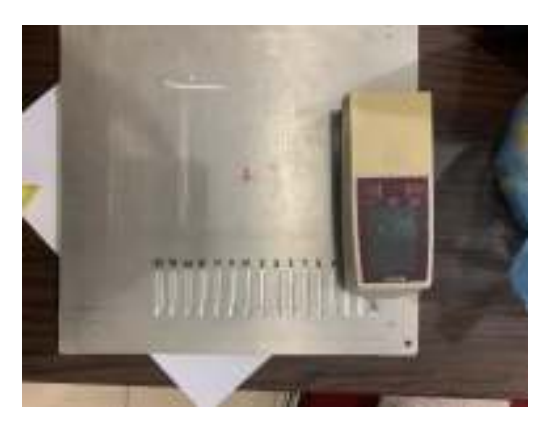

# **Gambar 3.20** *Setting* **Ketinggian Benda Kerja dan Alat Ukur Kekasaran**

- *Setting* dengan hati-hati ujung sensor dari *Surface roughness tester* pada permukaan benda kerja hasil proses *CNC Router 3 Axis Mach 3*.
- Aktifkan *Surface roughness tester* untuk melakukan proses pengukuran kekasaran permukaan benda kerja.
- Nilai kekasaran permukaan dapat dilihat pada layar *Display Surface roughness tester*. Lalu catat hasil pengukuran kekasaran permukaan pada tabel yang telah disediakan.
- Kemudian lakukan pengukuran kekasaran permukaan pada spesimen benda kerja yang lain.
- 6. Proses Pengujian Kehausan Mata pahat Karbida *Staright End Mill* 2F
	- a. Analisa kehausan mata pahat dilakukan dengan pembesaran 300X menggunkan Mikroskop USB Digital Zoom, Mikroskop merupakan perangkat optik yang dapat digunakan untuk mengamati makhluk hidup ataupun benda mati yang dapat dihubungkan dengan computer. USB mikroskop dapat memperbesar objek pengamatan dengan skala tertentu sesuai dengan kebutuhan peneliti.
	- b. Setelah melakukan pemotongan material sebanyak satu kali interval waktu pemotongan, dilakukan pengunkuran keausan pahat menggunakan USB mikroskop. Prosedur pengukuran dapat dilakukan seperti langkah berikut :
		- Meletakan *magnetic stand* pada mesin bubut kemudian mengarahkan USB mikroskop pada sisi pahat yang akan dilihat keausannya, selanjutnya melakukan pengaturan sudut pengambilan gambar agar  $90^{\circ}$  antara mata

pahat dan lensa mikroskop agar sudut pengambilan tepat gunakan mistar siku-siku pada saat mengatur sudut pengambilan gambar, pengaturan sudut dilakukan dengan memutar pengatur sudut pada magnetic stand.

- Melakukan pembesaran gambar menggunakan *fitur magnification* pada USB mikroskop hingga permukaan pahat terlihat dan gambar focus, kemudian mengambil gambar dengan menu Snap pada aplikasi yang terpasang di komputer.
- Melakukan pengukuran keausan permukaan dengan *fasilitas measurement*  dengan terlebih dahulu memasukan nilai pembesaran yang dilakukan dan melakukan kalibrasi pengukuran pada nilai pembesaran yang sama, Kemudian mencatat keausan yang terjadi pada mata pahat.
- Mengulangi langkah yang sama pada seluruh bagian permukaan pahat potong yang digunakan. Berikut gambar hasil pembesaran dari Mikroskop USB Digital Zoom sebagai berikut :

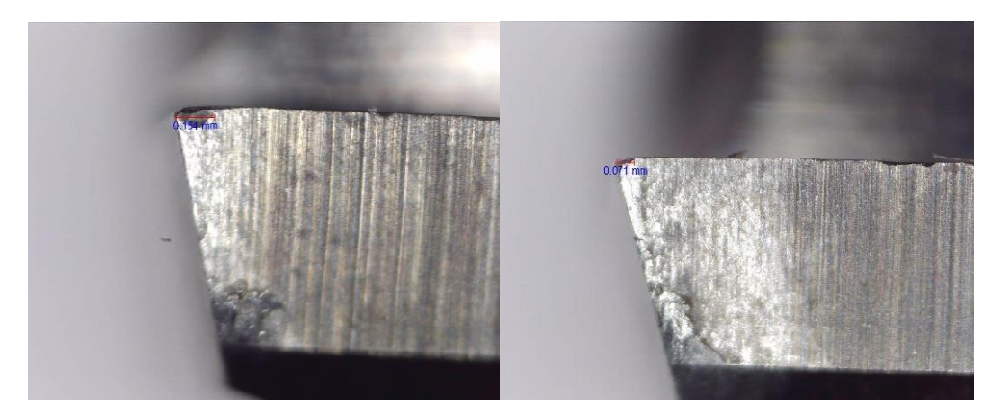

**Gambar 3.21 Hasil Pembesaran 300-X Mikroskop USB Digital Zoom**

## 7. Mini Tab 18

Minitab adalah sebuah software statistika yang dirancang untuk melakukan pengolahan statistika. Minitab menggabungkan kemudahan penggunaan layaknya Microsoft excel dengan kemampuannya melakukan analisis statistik yang lebih kompleks lagi. Minitab dapat melakukan data statistik khususnya ANOVA, desain eksperimen, analisis multivariat, peramalan, analisis time series, statistical process control, analisis data kualitatif, analisis non parametrik, dan lainnya. Minitab juga dapat memberikan fasilitas membuat grafik statistik secara mudah dan menampilkan grafik lebih menarik dan informatif dalam menceritakan probabilitas. Meski begitu, fitur matematika terutama package analisis statistiknya masih terbilang lemah dalam melakukan analisis matematika dan numerik.

Data hasil pemesinan dengan rancangan eksperimen diatas akan dilanjutkan untuk dianalisis. Pengolahan data akan menggunakan software minitab 17 berdasarkan rancangan eksperimen yang dibuat yaitu dengan metode Taguchi orthogonal-array L16  $(4^3)$  kemudian dilakukan perhitungan berikut :

- 1. Rasio Signal-to-Noise (S/N ratio).
- 2. Analisa Varian Taguchi.
- 3. Menentukan Parameter Respon Optimal.
- 4. Analisis Varian (ANOVA).

# **3.9 Metode Analisis**

Dalam penelitian ini metode analisis yang digunakan adalah sebagai berikut:

1. Analisis Varian Taguchi

Analisis varian adalah teknik yang digunakan untuk menganalisis data yang telah disusun dalam perencanaan eksperimen secara statistik. Analisis ini merupakan teknik dengan menguraikan seluruh total parameter yang diteliti. Untuk analisis varian dua arah adalah data eksperiemen yang terdiri dari dua parameter atau lebih dan dua level atau lebih.

2. Analisis of Varian (ANOVA) Dua Arah

Analisis varian merupakan teknik menganalisis dengan menguraikan seluruh (total) varian atas bagian-bagian yang diteliti. Untuk analisis varian dua arah digunakan untuk data eksperimen yang terdiri dari dua faktor atau lebih dan dua level atau lebih.

#### 3. Menghitung rasio S/N parameter respon

Rasio S/N (Signal to Noise) digunakan untuk mengetahui level faktor mana yang berpengaruh pada hasil eksperimen. Karakteristik kualitas dari respon Rasio S/N yang digunakan adalah semakin kecil semakin baik atau Smaller is Better untuk respon kekasaran permukaan. Rasio S/N untuk karakteristik model ini dirumuskan dengan persamaan sebagai berikut : rasio S/N  $=$  - 10 log  $\sum$ 

Dimana :

n = Jumlah pengulangan

y = Data dari percobaan

4. Menentukan parameter respon yang optimal

Penentuan kondisi parameter respon yang optimal dengan cara membuat tabel parameter respon untuk memudahkan pemilihan level dari parameter bebas yang menghasilkan respon optimal terhadap nilai kekasaran permukaan.

5. Analisis variansi dan uji hipotesis F

Analisis variansi digunakan untuk mengetahui dan mencari besarnya suatu proses parameter kendali pengaruh secara signifikan terhadap suatu respon. Pengujian bahwa adanya pengaruh faktor atau parameter bebas terhadap eksperimen dibuktikan dengan uji hipotesis F, yang digunakan untuk menghasilkan suatu keputusan, yaitu menolak atau menerima hipotesis. Pada penelitian ini taraf signifikansi α yang digunakan sebesar 5% atau 0.05.

6. Persen kontribusi

Untuk mengetahui seberapa besar kontribusi yang diberikan oleh masing masing faktor dan interaksi, terlebih dahulu dihitung SS'faktor :

SS'faktor = SSfaktor – MSerror (Vv).

#### **3.10 Spesifikasi Alumenium Alloys 6061**

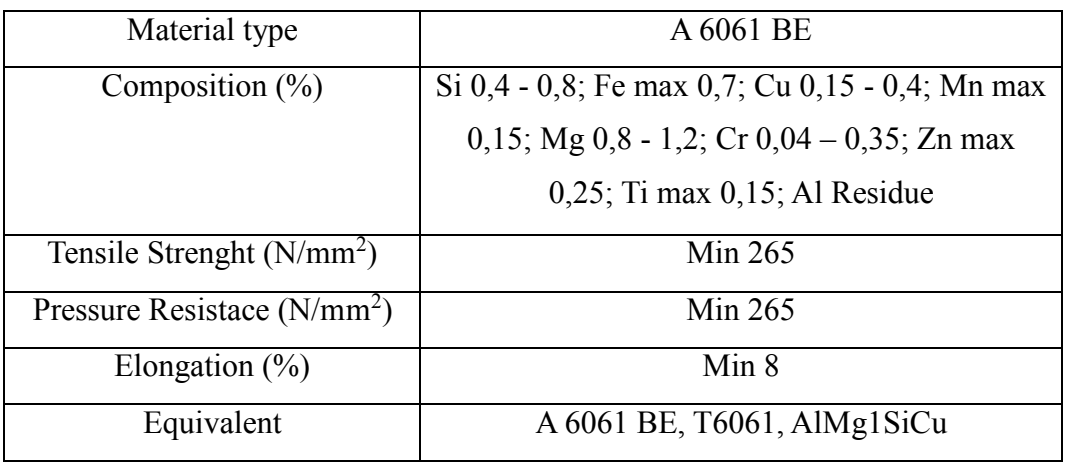

Pada tabel dibawah ini menunjukkan spesifikasi yang ada di material Alumenium Alloys 6061 :